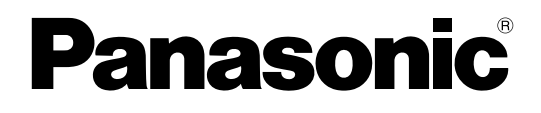

# **C# SDK Library API Reference Manual**

### **C# Software Development Kit**

# **Model No. KX-NCS6100**

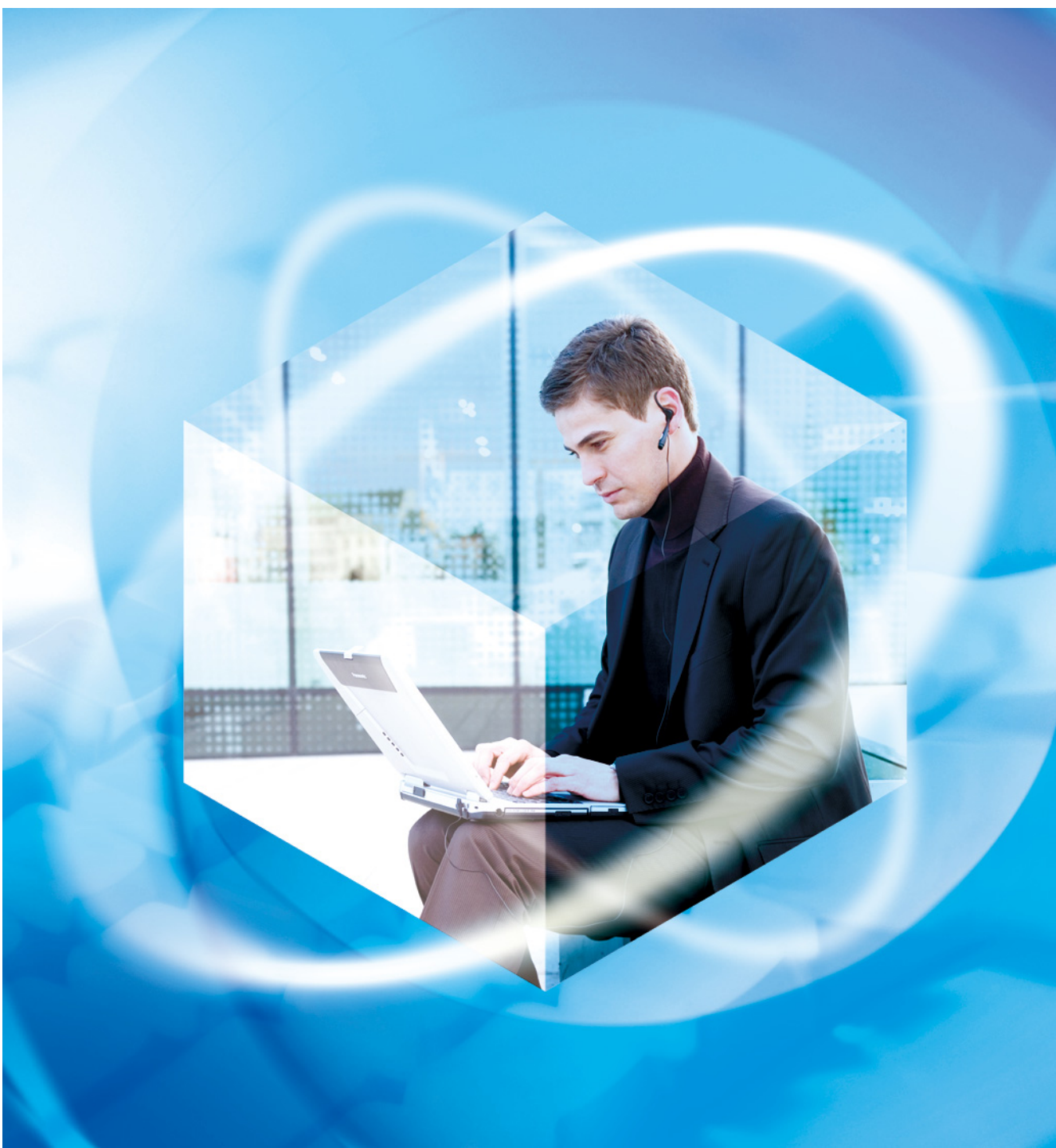

Thank you for purchasing this Panasonic product. Please read this manual carefully before using this product and save this manual for future use.

### **Purpose and Scope**

The purpose of this document is to define the API Interface which is provided by Panasonic C# Software Development Kit (SDK) version 1.1. The scope of the document is to describe how a developer will use C# SDK version 1.1 API and its features.

#### **Note**

- The main feature of C# SDK version 1.1 is the conversion of TAPI to provide easier interface to Panasonic PBX.
- End users may need to purchase a Windows Server® Client Access License (CAL) for using C# SDK library in end user application.

### **Trademarks**

- Microsoft®, MSDN, Windows® and Windows Server are either registered trademarks or trademarks of Microsoft Corporation in the United States and/or other countries.
- All other trademarks identified herein are the property of their respective owners.
- Microsoft product screen shots reprinted with permission from Microsoft Corporation.

# **Table of Contents**

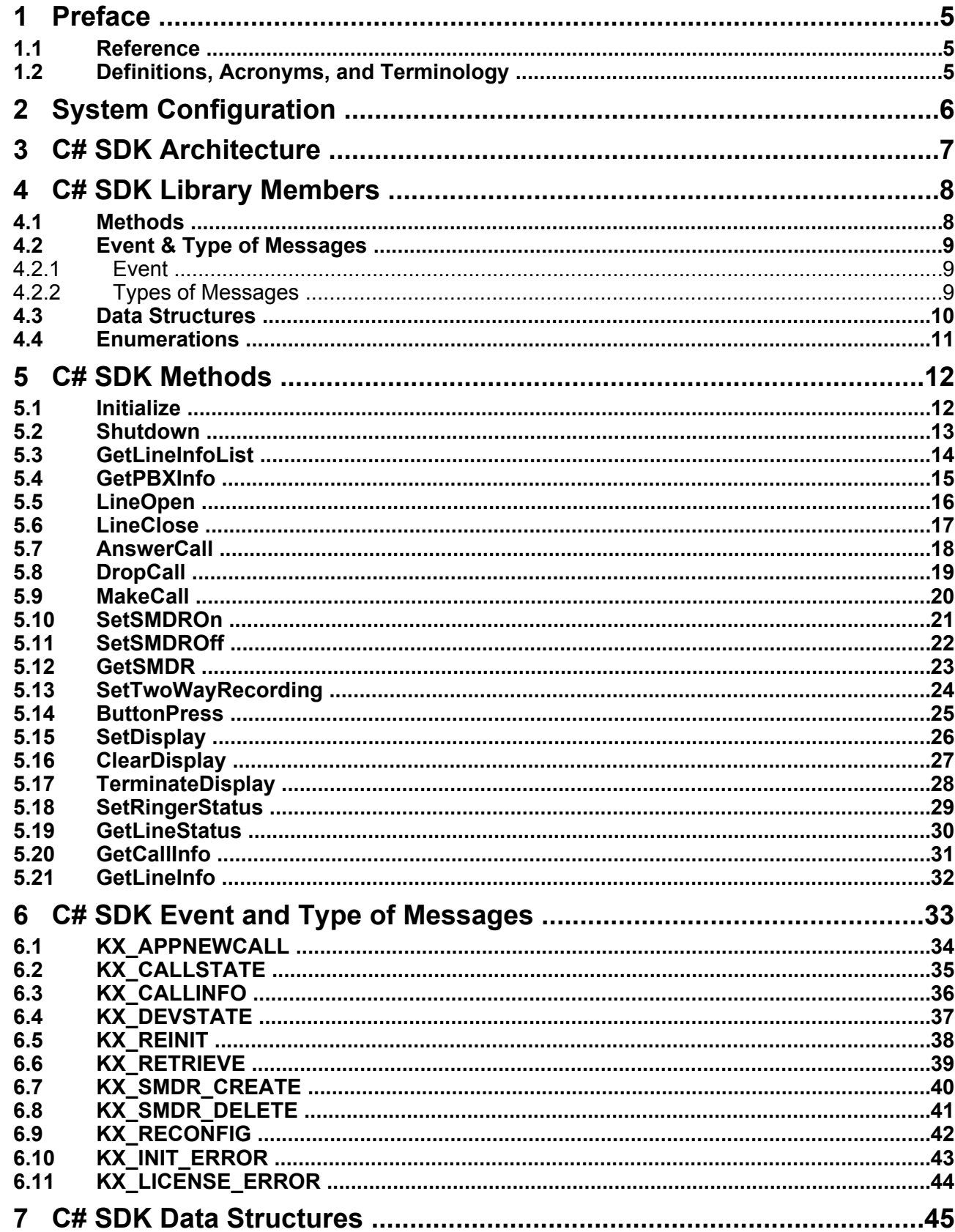

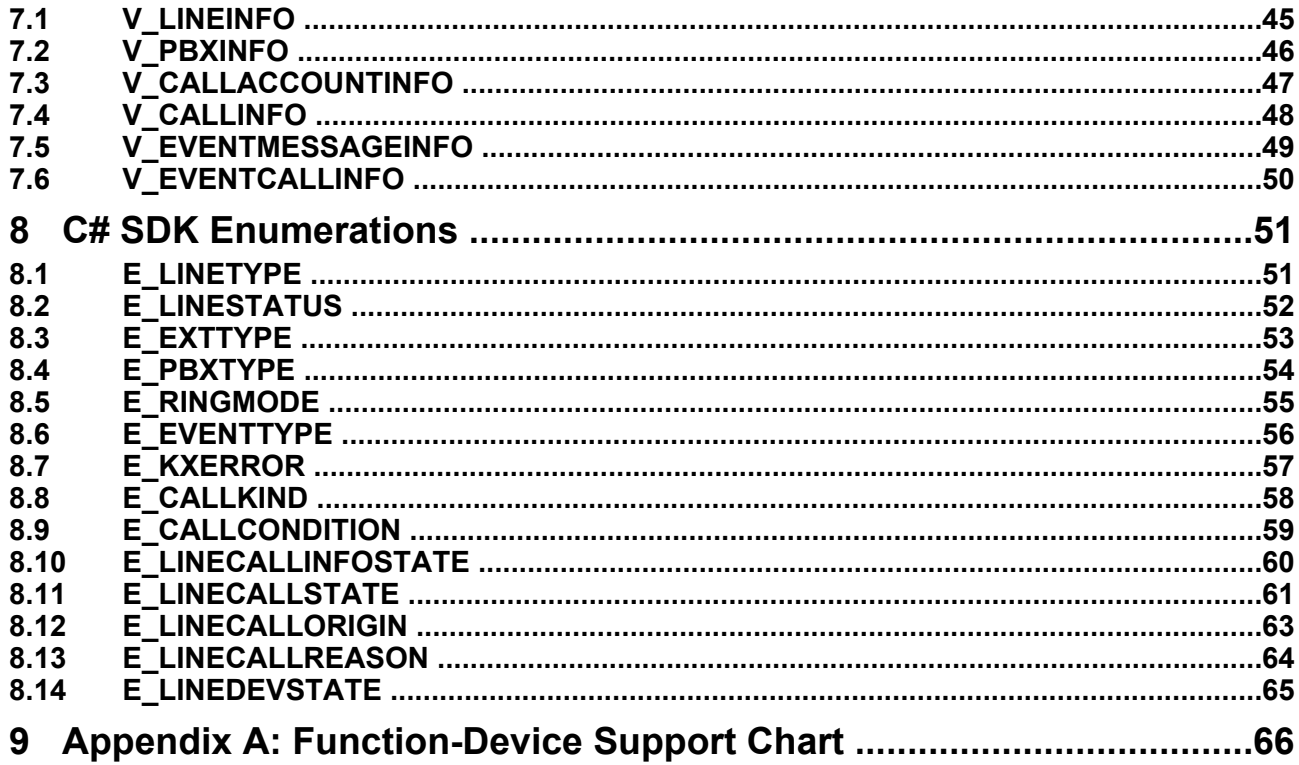

# <span id="page-4-0"></span>**1 Preface**

### <span id="page-4-1"></span>**1.1 Reference**

- **1.** Panasonic KX-TDA TAPI Specification Version 3.3
- **2.** TAPI reference from MSDN® 2009

### <span id="page-4-2"></span>**1.2 Definitions, Acronyms, and Terminology**

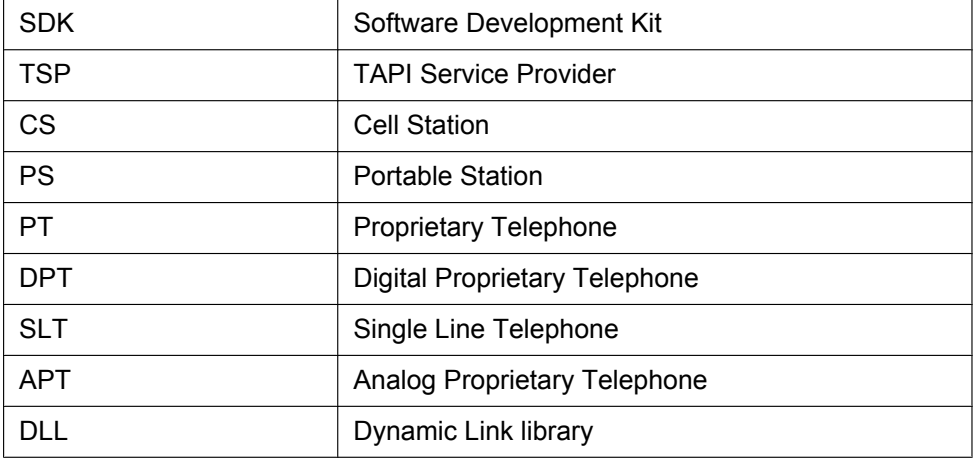

## <span id="page-5-0"></span>**2 System Configuration**

This section is to define the required files for user application to use Panasonic C# SDK version 1.1. The details of the required files are described in the following figure. KXTAPIAPI.dll is the DLL library file for C# SDK library API.

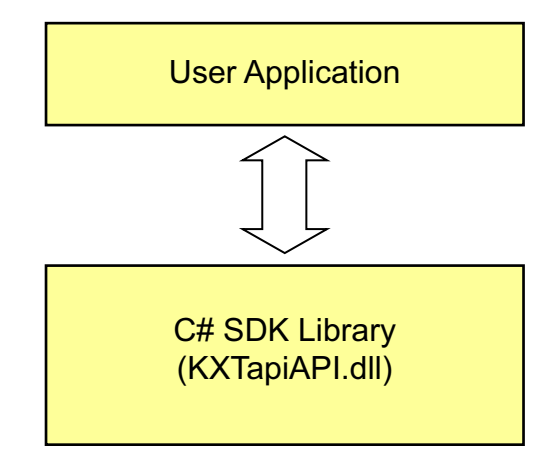

### <span id="page-6-0"></span>**3 C# SDK Architecture**

C# SDK is a DLL composed by a C# class library and is a wrapper class located on TAPI. C# SDK provides a simple and easy-to-use programming interface.

To use C# SDK Library, Panasonic TAPI Service Provider (Panasonic 3rd Party TSP) is required. However tapi.h is not required to compile an application with C# SDK Library.

#### **IMPORTANT**

C# SDK library assumes that no other TAPI application is running on the same PC. This is to ensure that C# SDK library have full control over the PBX.

The following figure shows the architecture of a C# SDK application.

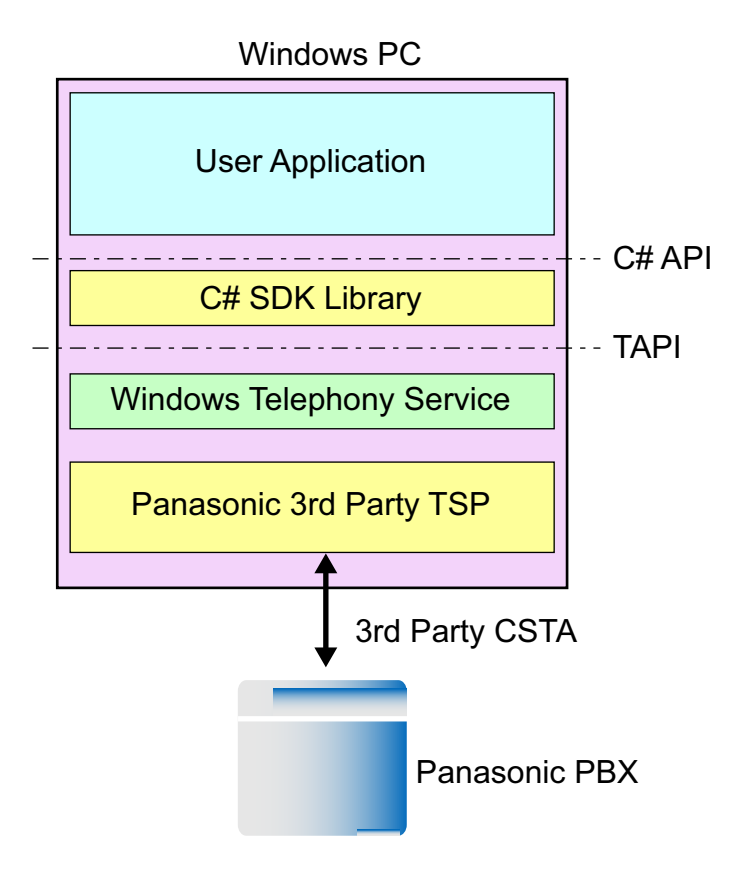

# <span id="page-7-0"></span>**4 C# SDK Library Members**

C# SDK library has the following members.

### <span id="page-7-1"></span>**4.1 Methods**

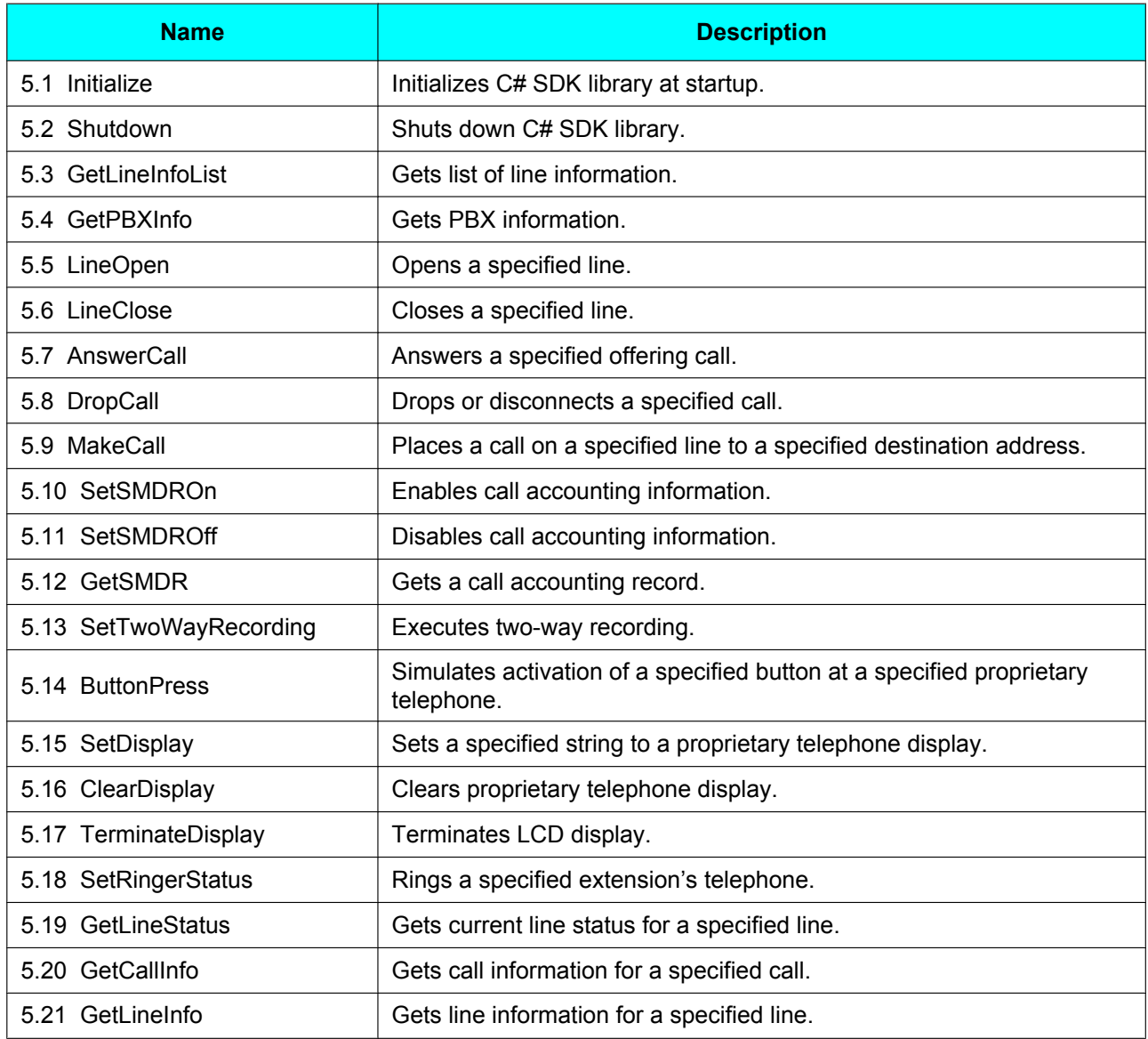

## <span id="page-8-0"></span>**4.2 Event & Type of Messages**

### <span id="page-8-1"></span>**4.2.1 Event**

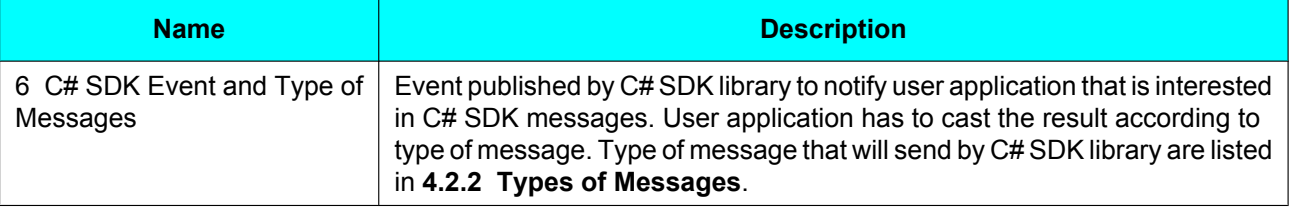

### <span id="page-8-2"></span>**4.2.2 Types of Messages**

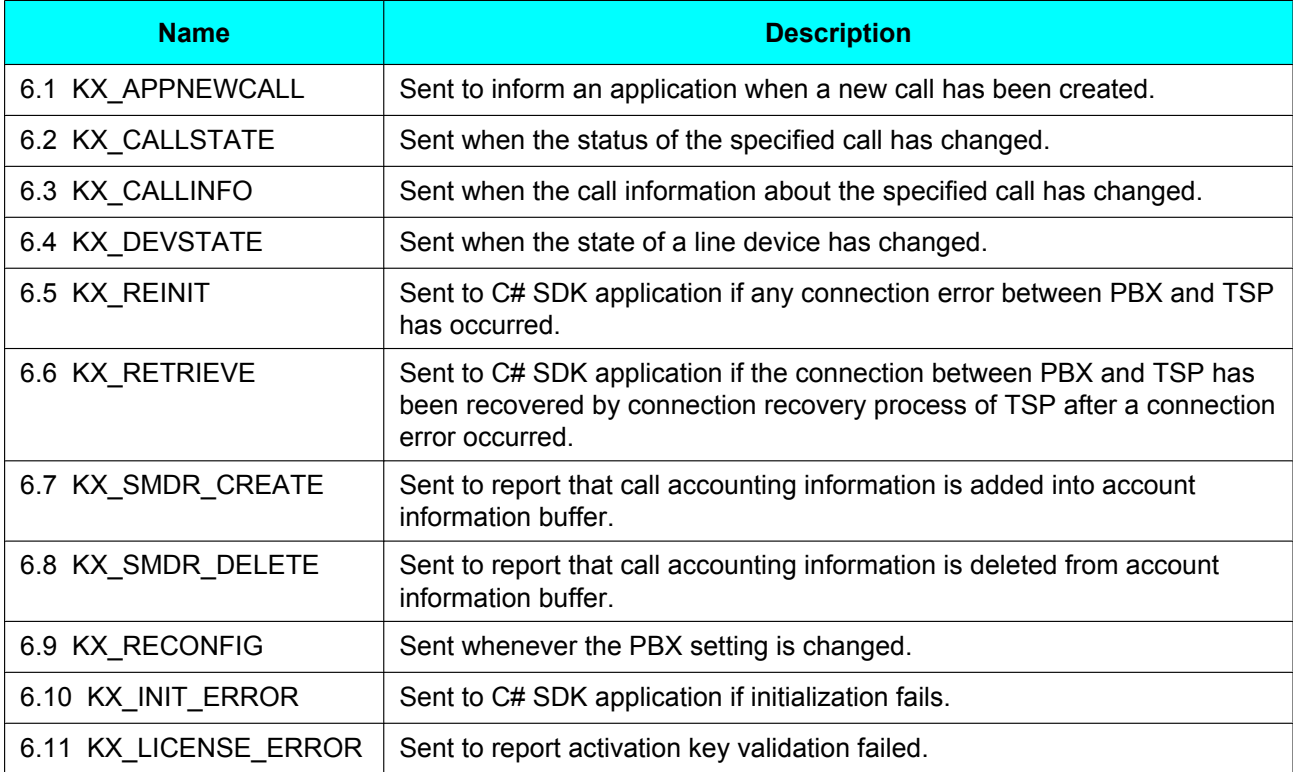

## <span id="page-9-0"></span>**4.3 Data Structures**

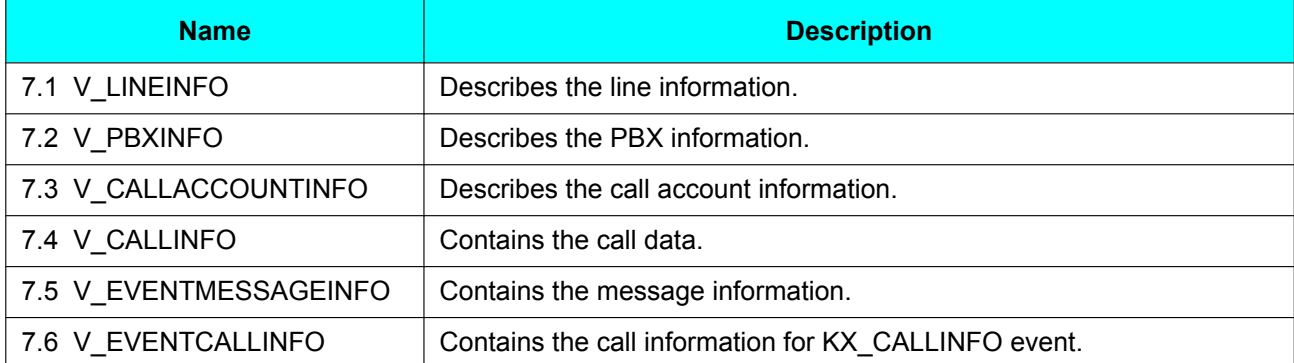

## <span id="page-10-0"></span>**4.4 Enumerations**

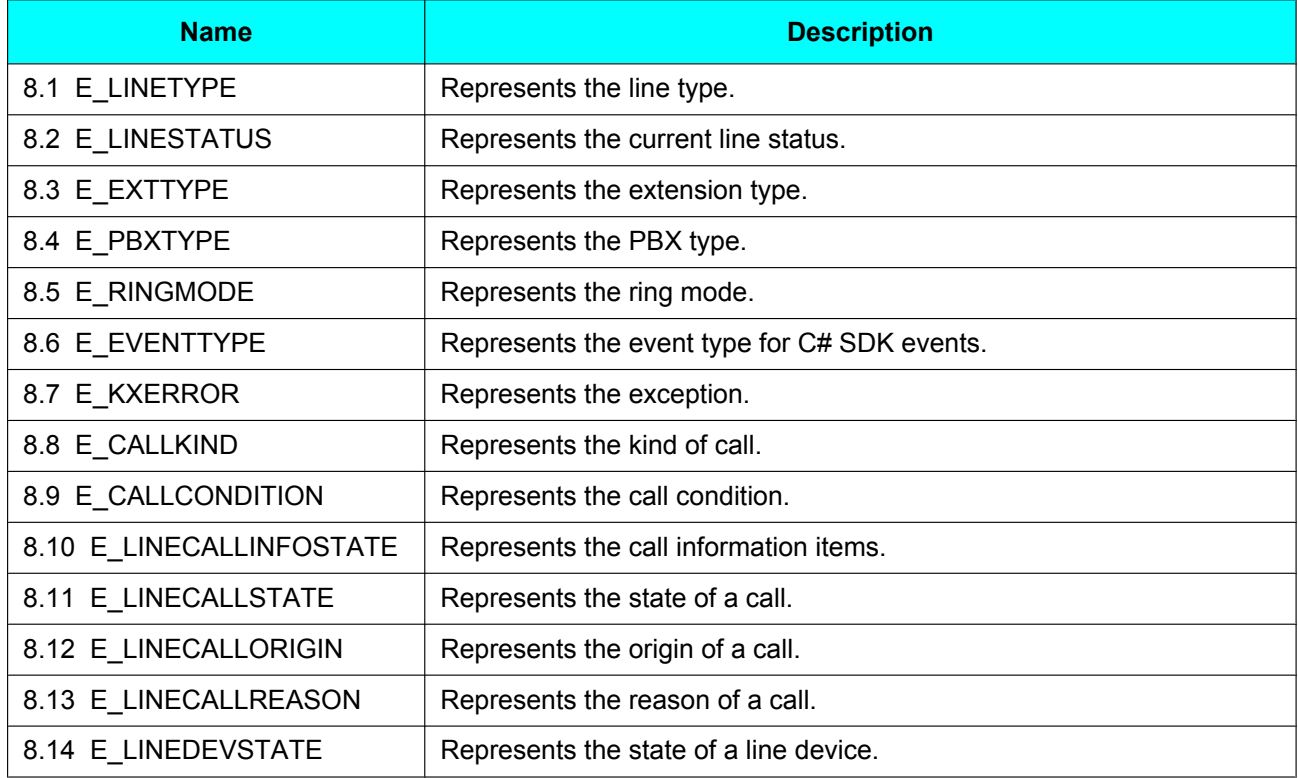

## <span id="page-11-0"></span>**5 C# SDK Methods**

### <span id="page-11-1"></span>**5.1 Initialize**

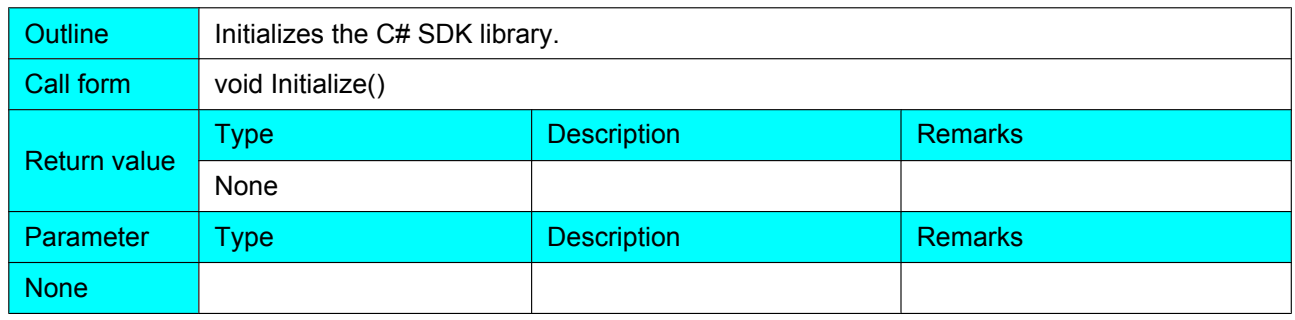

### **Exceptions (if an error occurs)**

Possible exceptions are:

- **KX\_FAILED**
- KX\_NOLINE
- KX\_NOPROVIDER
- **KX\_FAILEDREINIT**
- **KX\_REQUESTTIMEOUT**
- **KX\_REINIT**

For details of each exception, please refer to **[8.7 E\\_KXERROR](#page-56-0)**.

### **Description**

Initialize is mandatory to start C# SDK library. TSP configuration is needed before calling Initialize. C# SDK application needs to subscribe KXMessageEvent before calling Initialize.

During initialize, C# SDK library will perform activation key for Third Party CTI (KX-NCS3930) validation. In case of activation key validation fails, C# SDK library sends KX\_LICENSE\_ERROR event to user. KX\_LICENSE\_ERROR event contains PBX information for the PBX that does not have an activation key for Third Party CTI. In case of multi PBXs connection, C# SDK library will continue with the next PBX in sequence. Each PBX has its own SYSTEM line as the first line in the PBX. Other types of lines follow the SYSTEM line.

C# SDK library will automatically call LineOpen for SYSTEM and TR line for PBX that have an activation key for Third Party CTI during initialization. KX\_INIT\_ERROR event with provider name of PBX is sent in case C# SDK library fails to open SYSTEM line for the specific PBX. In case of multi PBXs connection, C# SDK library will continue with the next PBX in sequence.

In case all connected PBXs are returning errors, then C# SDK library throws KX\_NOLINE error to user. In case no Panasonic 3rd Party TSP is found, KX\_NOPROVIDER is thrown to the user. If at least one PBX is successfully connected and used by C# SDK library, user can still proceed by using C# SDK library; no exception is received.

### <span id="page-12-0"></span>**5.2 Shutdown**

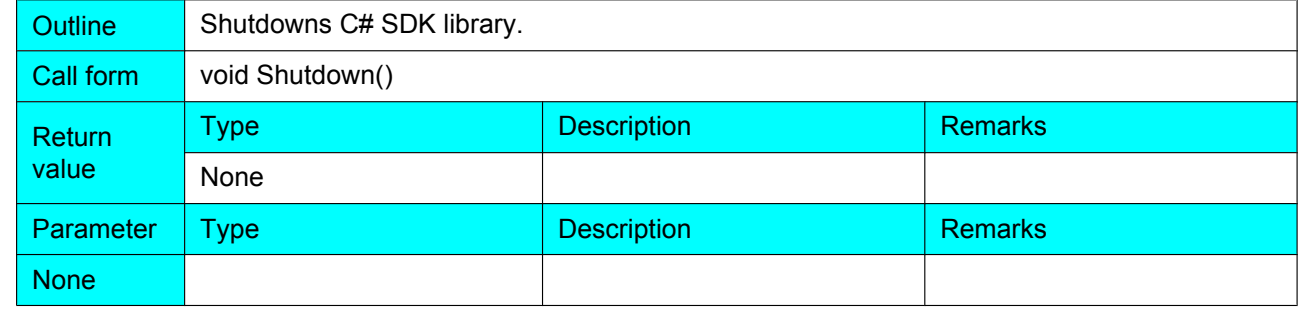

#### **Exceptions (if an error occurs)**

Possible exceptions are:

- KX\_FAILED
- KX\_SDKNOTINIT

For details of each exception, please refer to **[8.7 E\\_KXERROR](#page-56-0)**.

### **Description**

If the application is not monitoring and not using any devices, it should call Shutdown so that memory resources allocated can be released if needed.

If this method is called when the application has lines open or calls active, the call resources are deleted and C# SDK library automatically performs the equivalent of a LineClose on each opened line.

### <span id="page-13-0"></span>**5.3 GetLineInfoList**

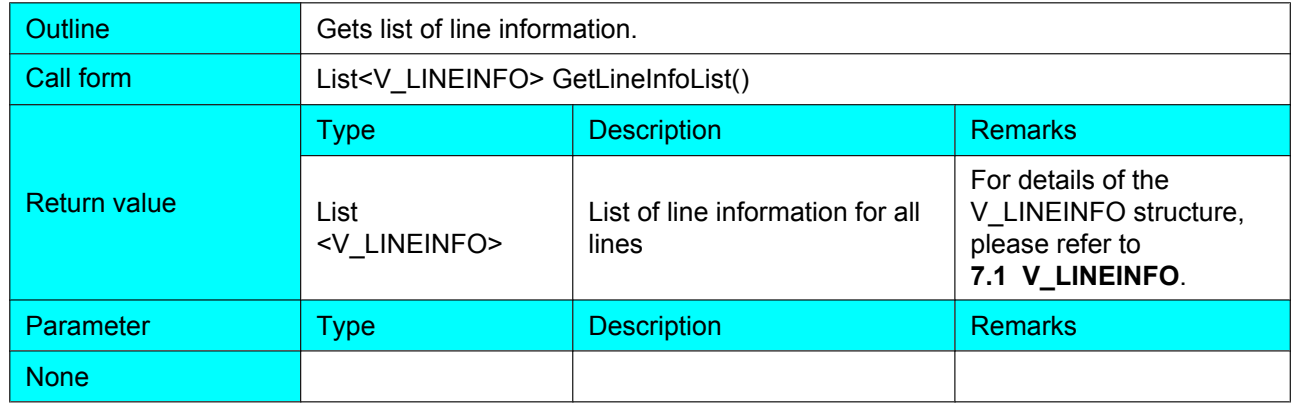

### **Exceptions (if an error occurs)**

Possible exceptions are:

- KX\_FAILED
- KX\_SDKNOTINIT

For details of each exception, please refer to **[8.7 E\\_KXERROR](#page-56-0)**.

### **Description**

This method is called after initialization to obtain list of available lines and its information. Line ID in V\_LINEINFO structure is used in subsequent operation on the line device.

### <span id="page-14-0"></span>**5.4 GetPBXInfo**

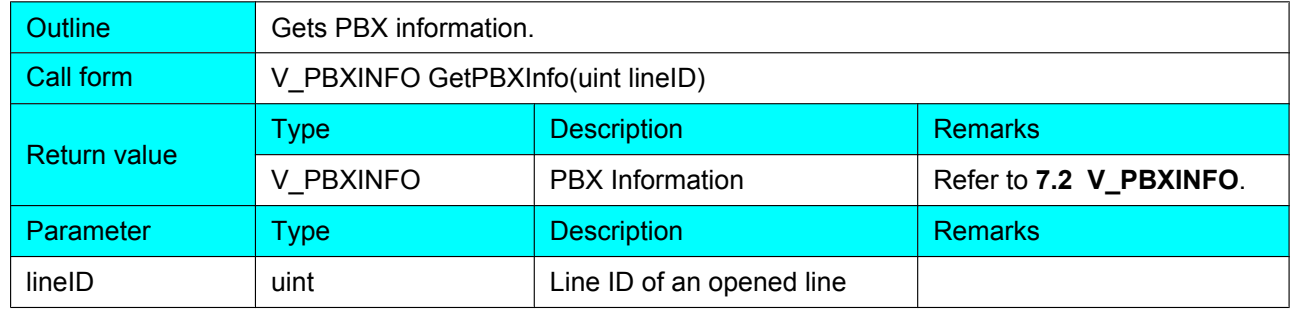

### **Exceptions (if an error occurs)**

Possible exceptions are:

- KX\_FAILED
- KX\_SDKNOTINIT
- KX\_INVALLINEID

For details of each exception, please refer to **[8.7 E\\_KXERROR](#page-56-0)**.

### **Description**

This method is called to obtain PBX information of the specific line.

### <span id="page-15-0"></span>**5.5 LineOpen**

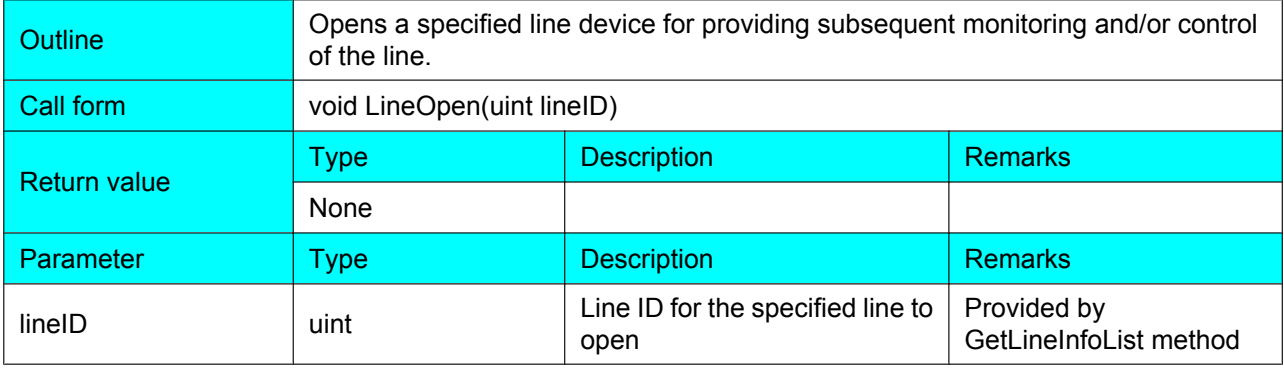

#### **Exceptions (if an error occurs)**

Possible exceptions are:

- KX\_FAILED
- KX\_REINIT
- KX\_NODRIVER
- KX\_NODEVICE
- KX\_SDKNOTINIT
- **KX\_INUSE**

For details of each exception, please refer to **[8.7 E\\_KXERROR](#page-56-0)**.

#### **Description**

LineOpen will register the application as having an interest in monitoring calls or receiving ownership of calls that are of the specified media types.

No error is returned if other applications are running. Call control features might be limited in this case.

Opening a line entitles the application to perform subsequent operation on the line device.

### <span id="page-16-0"></span>**5.6 LineClose**

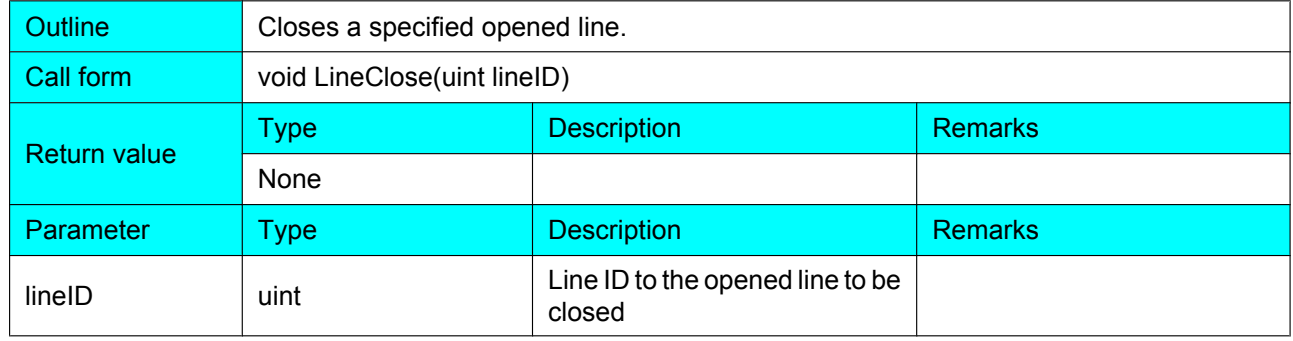

### **Exceptions (if an error occurs)**

Possible exceptions are:

- KX\_FAILED
- KX\_INVALLINEID
- KX\_SDKNOTINIT

For details of each exception, please refer to **[8.7 E\\_KXERROR](#page-56-0)**.

#### **Description**

If an application calls LineClose while it still has active calls on the opened line, the application's ownership of these calls is revoked.

C# SDK library does not drop active calls when the line is closed.

### <span id="page-17-0"></span>**5.7 AnswerCall**

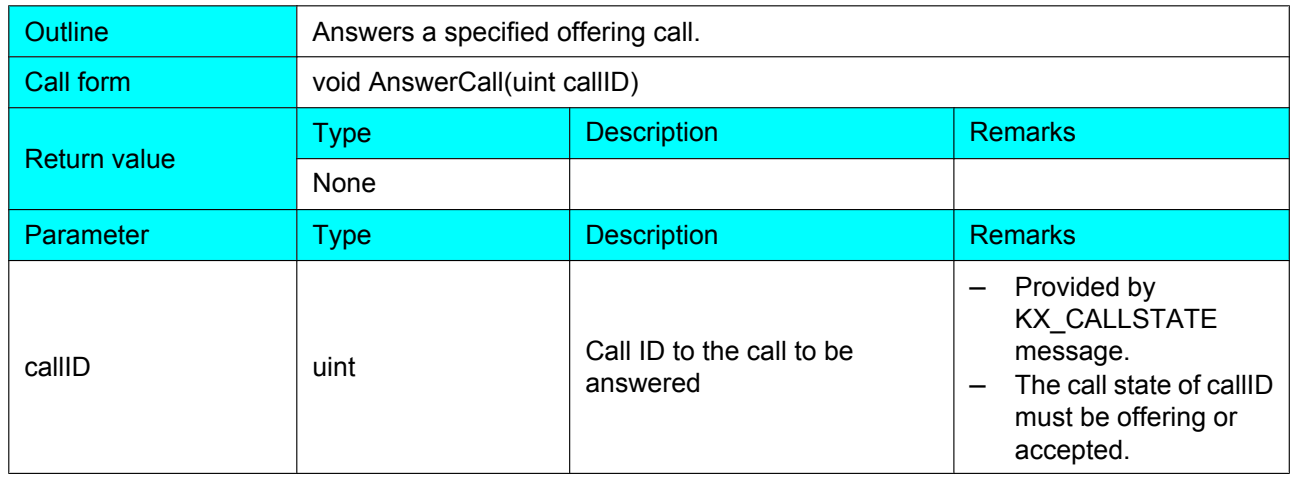

### **Exceptions (if an error occurs)**

- Possible exceptions are:
- KX\_FAILED
- KX\_INVALCALLSTATE
- KX\_INVALCALLID
- KX\_NOTOWNER
- KX\_SDKNOTINIT
- KX\_REQUESTTIMEOUT

For details of each exception, please refer to **[8.7 E\\_KXERROR](#page-56-0)**.

### **Description**

When a new call arrives, applications with an interest in the call are sent a KX CALLSTATE message to provide the new call ID and to inform the application about the call's state. After the call has been successfully answered, the call typically transitions to the connected state. If other applications are running, this method may fail.

### <span id="page-18-0"></span>**5.8 DropCall**

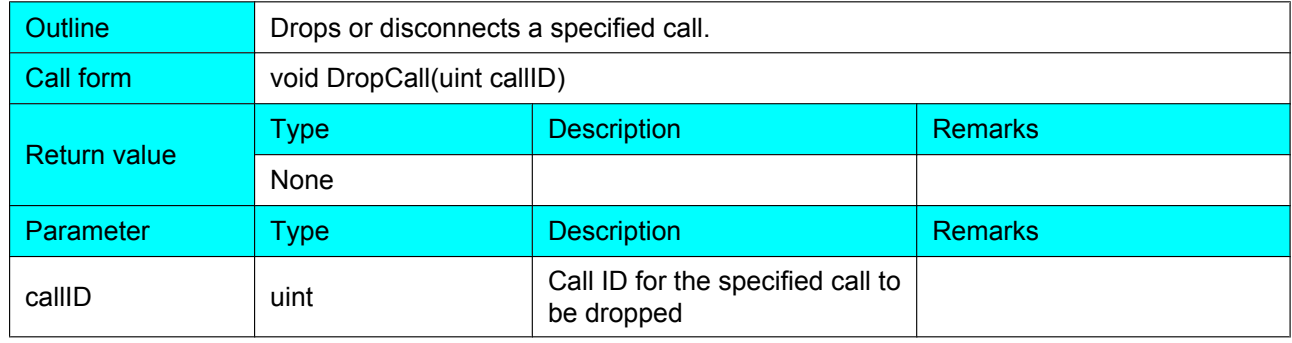

### **Exceptions (if an error occurs)**

Possible exceptions are:

- KX\_FAILED
- KX\_INVALCALLSTATE
- KX\_INVALCALLID
- KX\_NOTOWNER
- KX\_SDKNOTINIT
- KX\_REQUESTTIMEOUT

For details of each exception, please refer to **[8.7 E\\_KXERROR](#page-56-0)**.

#### **Description**

When invoking DropCall, related calls can sometimes be affected as well. For example, dropping a conference call can drop all individual participating calls.

KX CALLSTATE messages are sent to the application for all calls whose call state is affected. A dropped call typically transitions to the idle state. Invoking DropCall on a call in the offering state is not supported.

#### **PBX Behavior**

Dropping the conference owner will drop all the parties in the conference. Dropping a party from a 3 party conference will result the moving of the conference into a normal 2 party call.

### <span id="page-19-0"></span>**5.9 MakeCall**

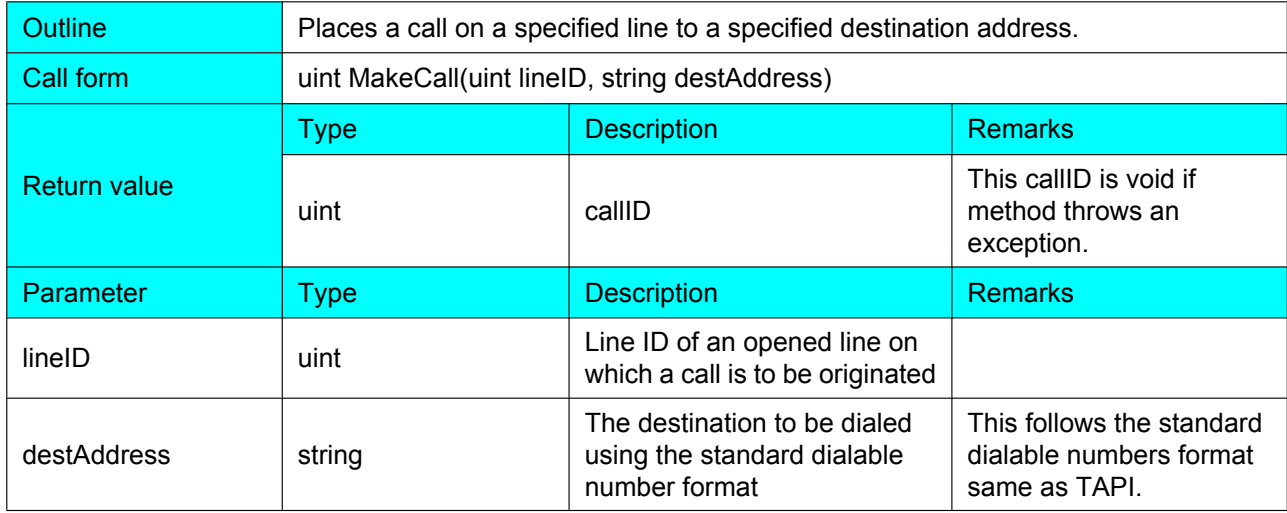

### **Exceptions (if an error occurs)**

Possible exceptions are:

- KX\_FAILED
- KX\_INVALLINEID
- KX\_CALLUNAVAIL
- KX\_INUSE
- **KX\_SDKNOTINIT**
- **KX\_REQUESTTIMEOUT**

For details of each exception, please refer to **[8.7 E\\_KXERROR](#page-56-0)**.

### **Description**

After dialing has completed, several KX\_CALLSTATE messages are usually sent to the application to notify it about the progress of the call. No generally valid sequence of call-state transitions is specified, as no single fixed sequence of transitions can be guaranteed in practice. A typical sequence can cause a call to transition from dial tone, dialing, proceeding, ring back, to connected. With non-dialed lines, the call can typically transition directly to connected state.

An application can call MakeCall without specifying the DestAddress, this will create a call with KX\_DIALTONE state. If the application continues call MakeCall a second time with a specific DestAddress, dialing on the existing call appearance.

MakeCall is not affected by existence of other TAPI application.

### <span id="page-20-0"></span>**5.10 SetSMDROn**

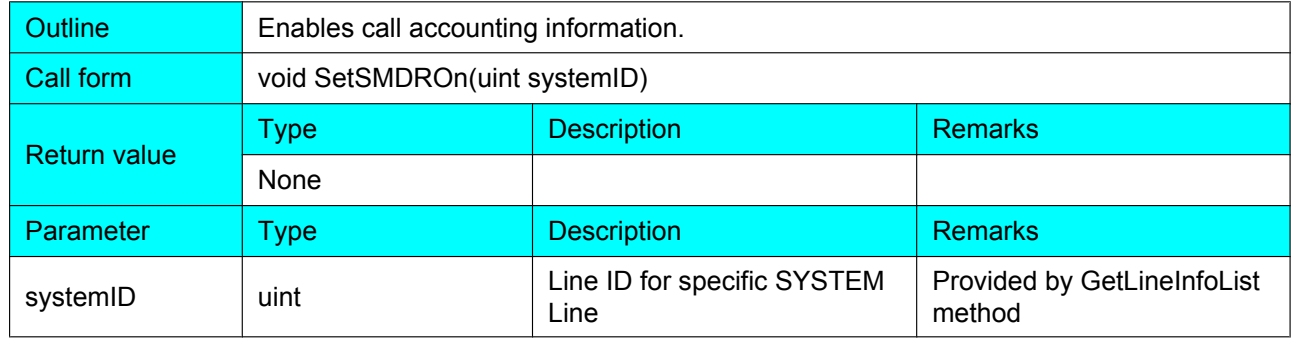

### **Exceptions (if an error occurs)**

Possible exceptions are:

- KX\_FAILED
- KX\_INVALLINEID
- **KX\_SDKNOTINIT**

For details of each exception, please refer to **[8.7 E\\_KXERROR](#page-56-0)**.

### **Description**

For this function to take effect, SMDR must be turned on at the PBX. After SetSMDROn, KX\_SMDR\_CREATE message is generated for SYSTEM line. If account information queue buffer is full, then KX\_SMDR\_DELETE message will be generated as well.

#### **Panasonic 3rd Party TSP Note**

After starting SMDR On, PBX starts to send stored account information data to TSP. When Panasonic 3rd Party TSP receives new account information data, a new account information record is created and stored in the account information queue buffer.

### <span id="page-21-0"></span>**5.11 SetSMDROff**

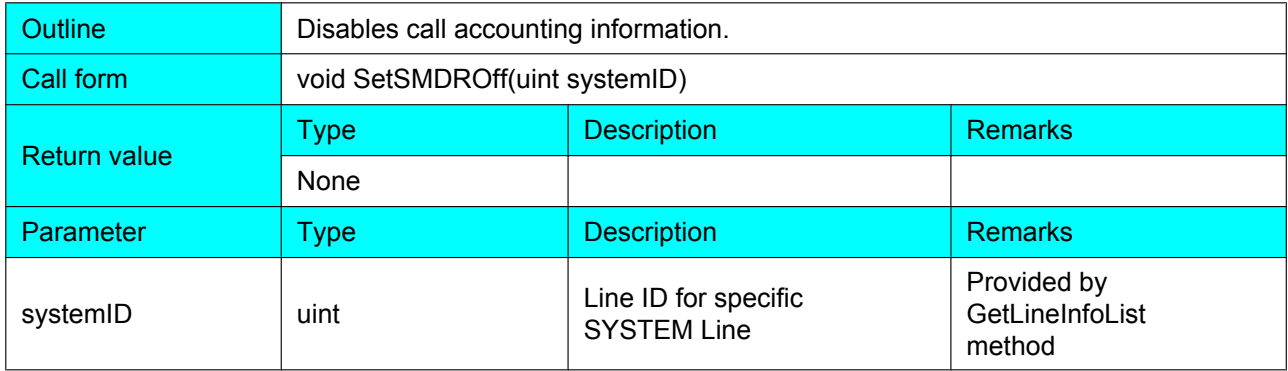

### **Exceptions (if an error occurs)**

Possible exceptions are:

- KX\_FAILED
- KX\_INVALLINEID
- **KX\_SDKNOTINIT**

For details of each exception, please refer to **[8.7 E\\_KXERROR](#page-56-0)**.

### **Description**

After SetSMDROff, C# SDK application will not receive any call accounting information messages.

### **Panasonic 3rd Party TSP Note**

After SMDR off, PBX stops sending stored account information data to TSP.

### <span id="page-22-0"></span>**5.12 GetSMDR**

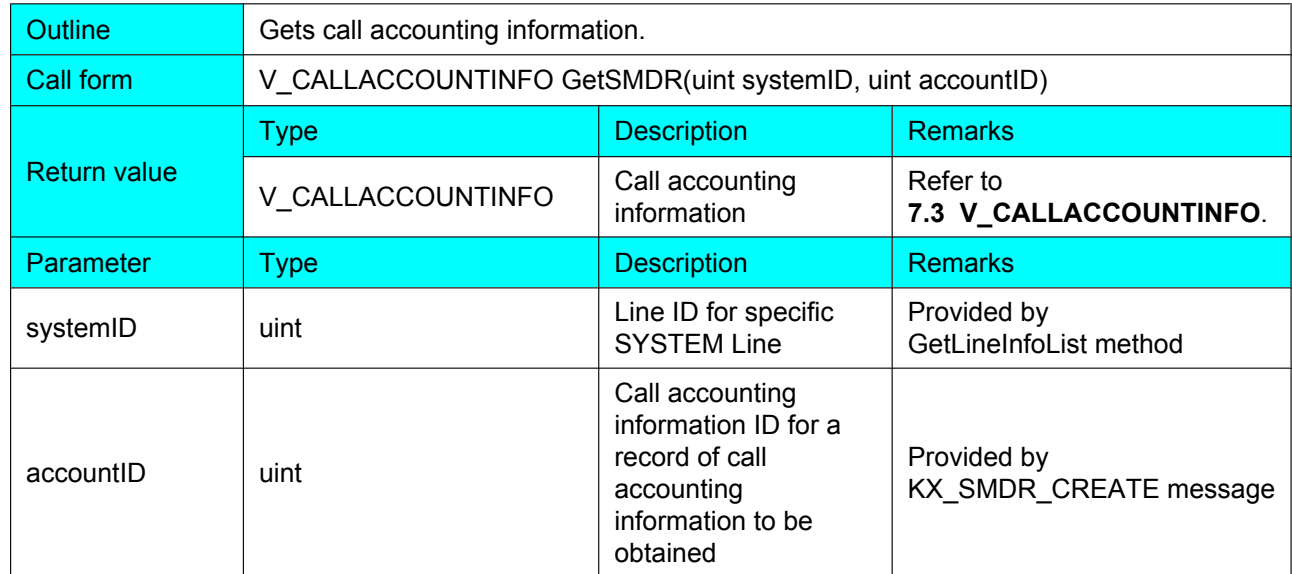

### **Exceptions (if an error occurs)**

Possible exceptions are:

- **KX\_FAILED**
- **KX\_INVALLINEID**
- **KX\_SDKNOTINIT**

For details of each exception, please refer to **[8.7 E\\_KXERROR](#page-56-0)**.

#### **Description**

To enable this function:

- SMDR must be turned on at the PBX.
- SetSMDROn must be called on specified SYSTEM line.

Call accounting information for all lines can be obtained on SYSTEM Line. Content of call accounting information is built based on SMDR in the PBX. After SetSMDROn is called, Panasonic 3rd Party TSP starts generating call accounting information.

The call accounting information is generated when;

- SetSMDROn is called and if there is already stored information inside the PBX.
- A call is dropped. This generating trigger is the same as SMDR.

#### **Panasonic 3rd Party TSP Note**

Call accounting information is stored in a queue buffer of the given size. The size can be changed by Panasonic 3rd Party TSP Configuration dialog. Available range of buffer size is from 100 to 10000 (Default is 500). In case the number of stored records reaches the configured buffer size, the oldest record is overwritten by cyclic operating.

Each call account ID has a unique value. When the value comes to be 0xffffffff, it returns to 0. A record of call account information can be obtained by specifying the call account information ID.

### <span id="page-23-0"></span>**5.13 SetTwoWayRecording**

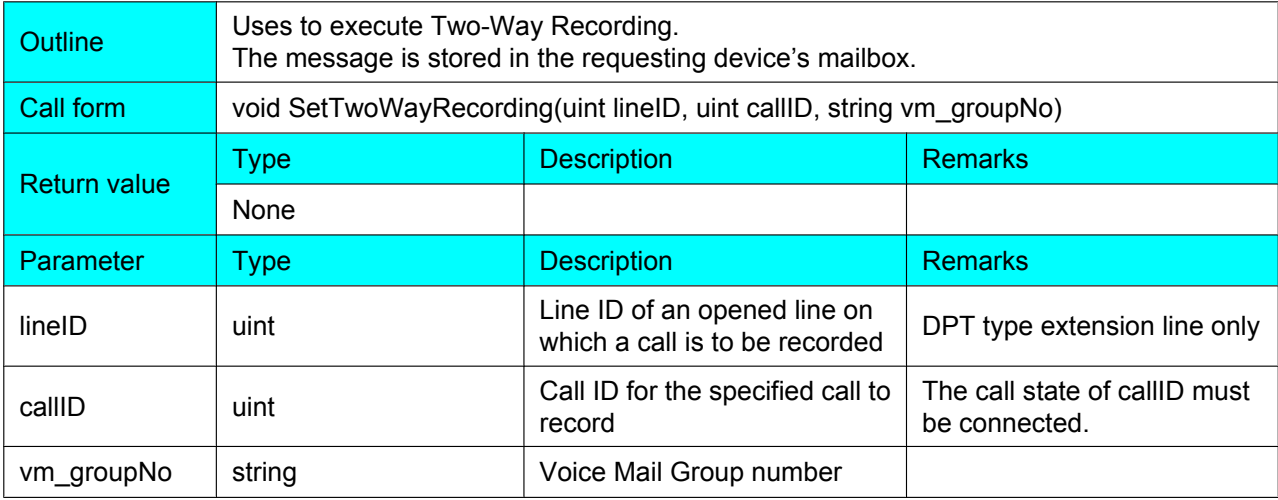

### **Exceptions (if an error occurs)**

Possible exceptions are:

- KX\_FAILED
- KX\_INVALLINEID
- KX\_INVALCALLID
- KX\_SDKNOTINIT

For details of each exception, please refer to **[8.7 E\\_KXERROR](#page-56-0)**.

### **Description**

This method is not available for SIP extension line. Voice mail setting is needed for using this method.

### <span id="page-24-0"></span>**5.14 ButtonPress**

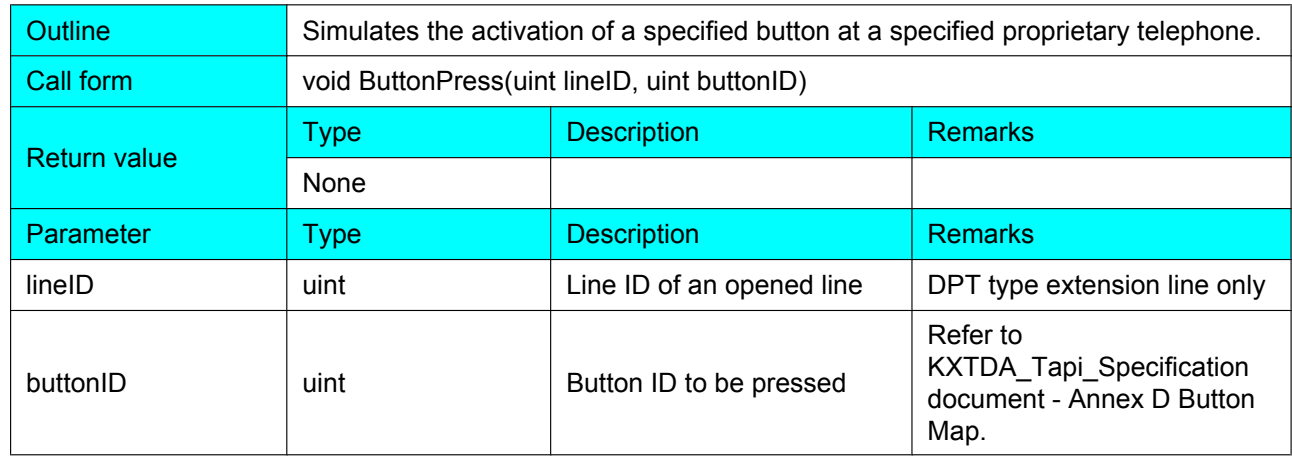

### **Exceptions (if an error occurs)**

Possible exceptions are:

- KX\_FAILED
- KX\_INVALLINEID
- KX\_REQUESTTIMEOUT
- KX\_SDKNOTINIT

For details of each exception, please refer to **[8.7 E\\_KXERROR](#page-56-0)**.

#### **Description**

This method is available only for DPT extension line because of PBX limitation. In old MPR software, software upgrade is needed to use this feature. Software upgrade is not required by KX-NCP Series PBXs (PBMPR Software File Version 2.0000 or later) and KX-TDE Series PBXs (PMMPR/PGMPR Software File Version 3.0000 or later).

### <span id="page-25-0"></span>**5.15 SetDisplay**

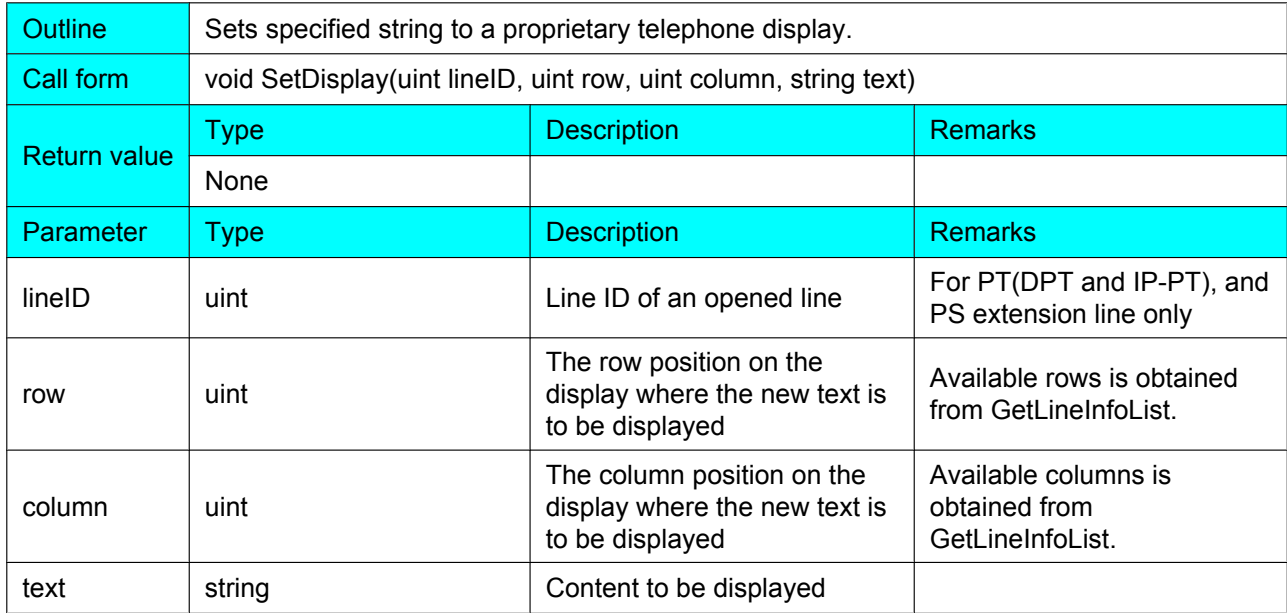

### **Exceptions (if an error occurs)**

Possible exceptions are:

- KX\_FAILED
- KX\_INVALLINEID
- KX\_NOTOWNER
- KX\_REQUESTTIMEOUT
- **KX\_SDKNOTINIT**

For details of each exception, please refer to **[8.7 E\\_KXERROR](#page-56-0)**.

#### **Description**

The specified display information is written to the phone's display, starting at the specified positions. This operation overwrites previously displayed information.

If the amount of information exceeds the size of the display, the information is truncated. The amount of information that can be displayed is at most (Rows \* Columns) elements in size. Available rows and columns on LCD depend on type of PT or PS. Rows and columns are available in the V\_LINEINFO structure, which is returned by GetLineInfoList.

PS requires an activation key for software upgrade in order to use this function. Call state of a PS must be idle to set display. Otherwise, KX\_FAILED is returned.

### <span id="page-26-0"></span>**5.16 ClearDisplay**

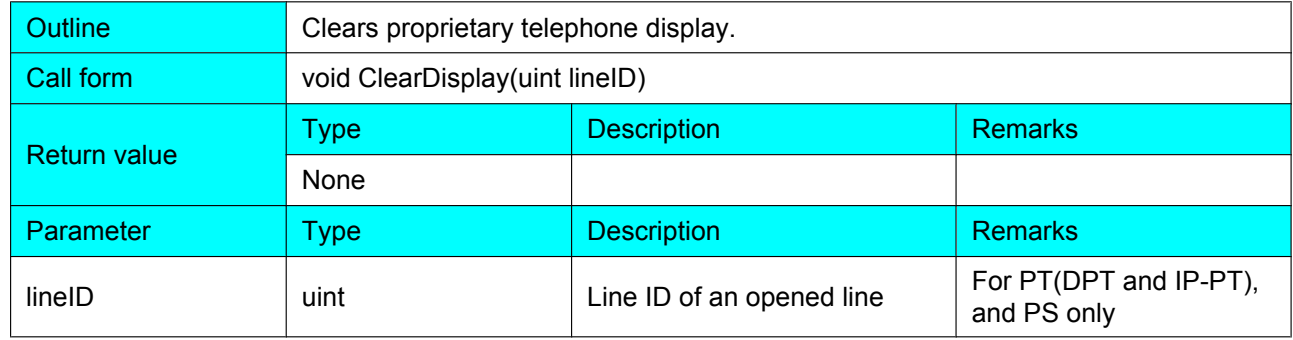

### **Exceptions (if an error occurs)**

Possible exceptions are:

- KX\_FAILED
- KX\_INVALLINEID
- KX\_NOTOWNER
- KX\_REQUESTTIMEOUT
- KX\_SDKNOTINIT

For details of each exception, please refer to **[8.7 E\\_KXERROR](#page-56-0)**.

#### **Description**

This method clears all display information written on the phone's display. PS requires an activation key for software upgrade in order to use this function.

### <span id="page-27-0"></span>**5.17 TerminateDisplay**

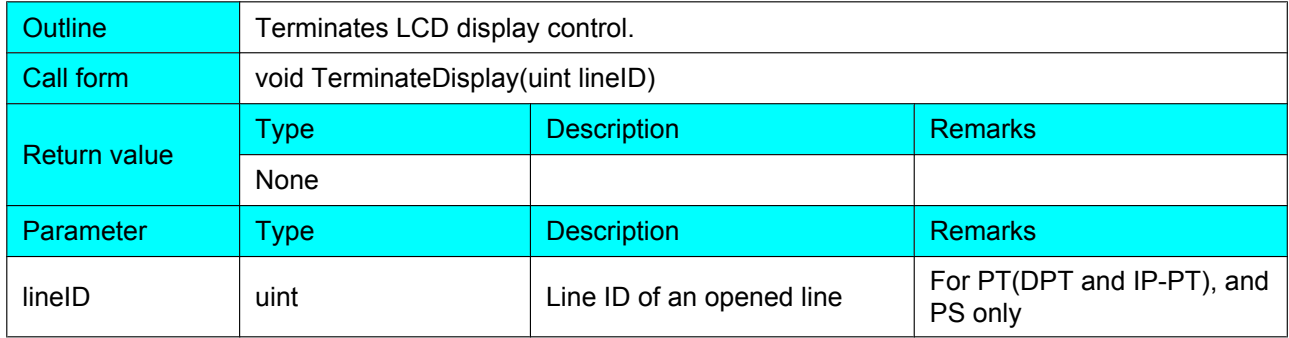

### **Exceptions (if an error occurs)**

Possible exceptions are:

- KX\_FAILED
- KX\_INVALLINEID
- KX\_NOTOWNER
- KX\_REQUESTTIMEOUT
- KX\_SDKNOTINIT

For details of each exception, please refer to **[8.7 E\\_KXERROR](#page-56-0)**.

#### **Description**

This method unlocks the phone's display.

PS requires an activation key for software upgrade in order to use this function.

### <span id="page-28-0"></span>**5.18 SetRingerStatus**

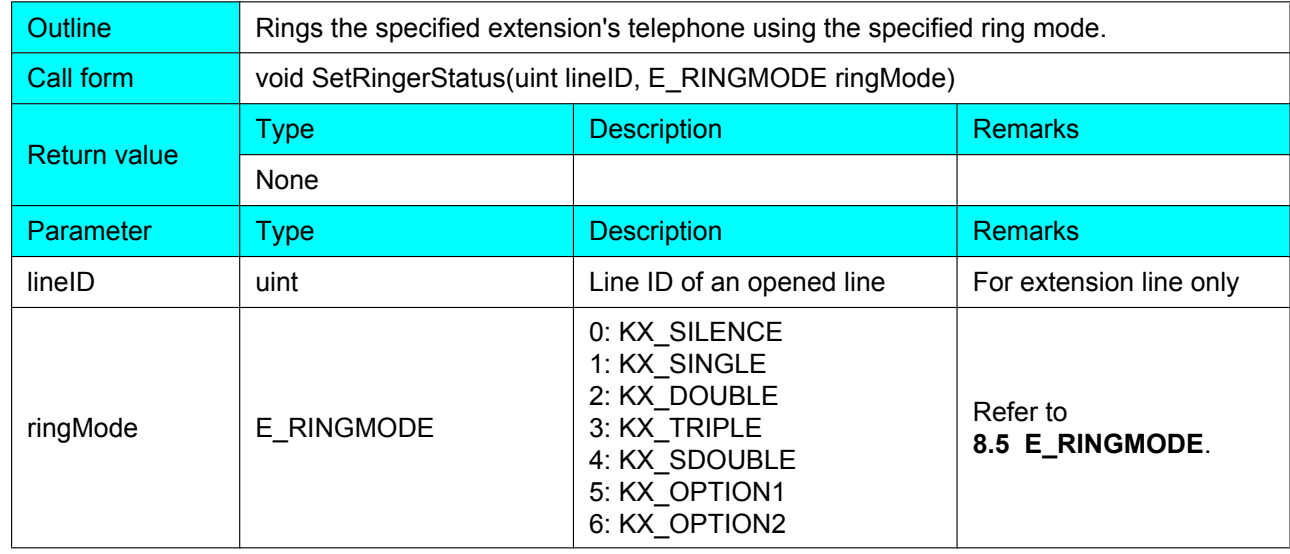

### **Exceptions (if an error occurs)**

Possible exceptions are:

- KX\_FAILED
- KX\_INVALLINEID
- KX\_NOTOWNER
- KX\_REQUESTTIMEOUT
- KX\_SDKNOTINIT

For details of each exception, please refer to 8.7 E KXERROR.

### **Description**

SetRingerStatus will not set the ring mode permanently; it will only ring the specified extension telephone with the selected ringMode.

PS requires an activation key for software upgrade in order to use this function.

### <span id="page-29-0"></span>**5.19 GetLineStatus**

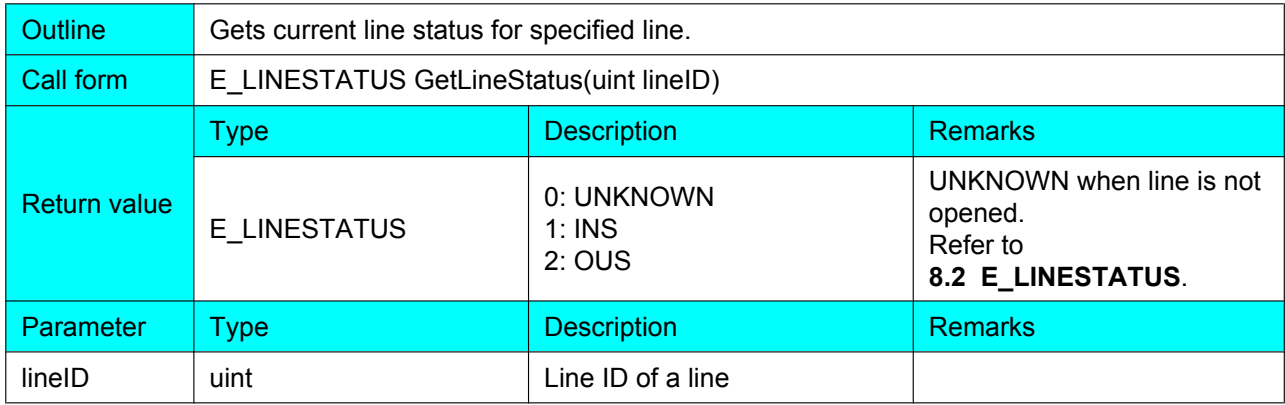

### **Exceptions (if an error occurs)**

Possible exceptions are:

- KX\_FAILED
- KX\_INVALLINEID
- KX\_SDKNOTINIT

For details of each exception, please refer to **[8.7 E\\_KXERROR](#page-56-0)**.

#### **Description**

This method returns the current line status (INS / OUS) for opened lines. If a line is not opened, UNKNOWN is returned.

### <span id="page-30-0"></span>**5.20 GetCallInfo**

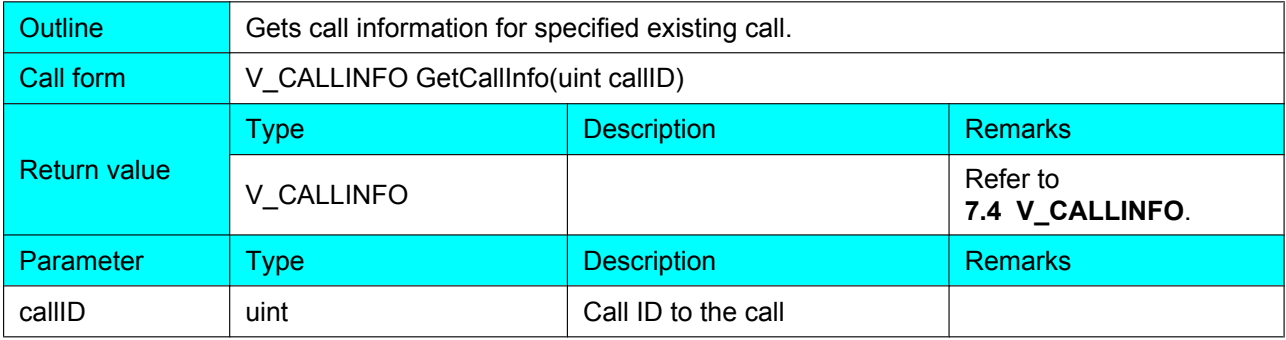

### **Exceptions (if an error occurs)**

Possible exceptions are:

- KX\_FAILED
- KX\_INVALCALLID
- **KX\_SDKNOTINIT**

For details of each exception, please refer to **[8.7 E\\_KXERROR](#page-56-0)**.

### **Description**

This method enables an application to obtain fixed information about the specified call.

A separate V\_CALLINFO structure exists for every incoming or outgoing call. The structure contains primarily fixed information about the call.

An application would typically be interested in checking this information when it receives its handle for a call by the KX\_CALLSTATE message, or each time it receives notification by a KX\_CALLINFO message that parts of the call information structure have changed. These messages supply the ID for the call as a parameter.

### <span id="page-31-0"></span>**5.21 GetLineInfo**

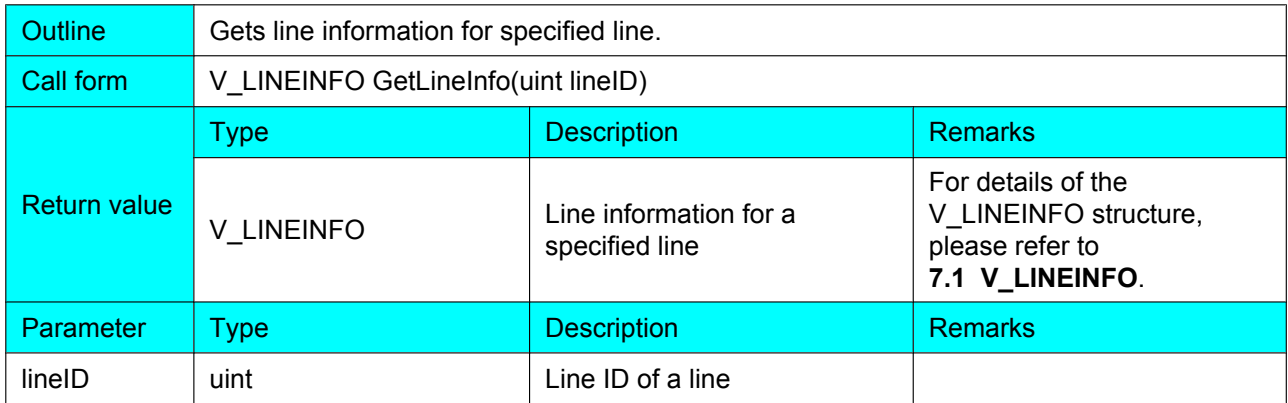

### **Exceptions (if an error occurs)**

Possible exceptions are:

- KX\_FAILED
- KX\_SDKNOTINIT
- KX\_INVALLINEID

For details of each exception, please refer to **[8.7 E\\_KXERROR](#page-56-0)**.

#### **Description**

This method is called to update line information for a specified line only.

## <span id="page-32-0"></span>**6 C# SDK Event and Type of Messages**

This section contains events published and types of messages in the C# SDK library. The event always contains an ID to the relevant object (line, or call). The application can determine the type of the ID from the message type.

User application that are interested in C# SDK events need to subscribe KXMessageEvent:

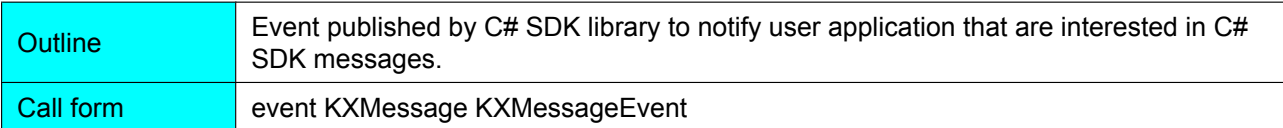

### <span id="page-33-0"></span>**6.1 KX\_APPNEWCALL**

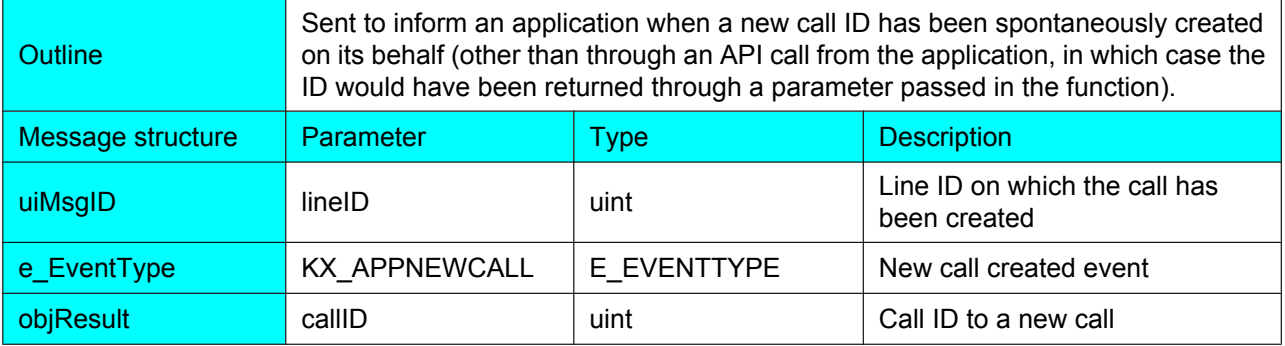

### **Description**

The KX\_APPNEWCALL message is always immediately followed by a KX\_CALLSTATE message indicating the initial state of the call.

### <span id="page-34-0"></span>**6.2 KX\_CALLSTATE**

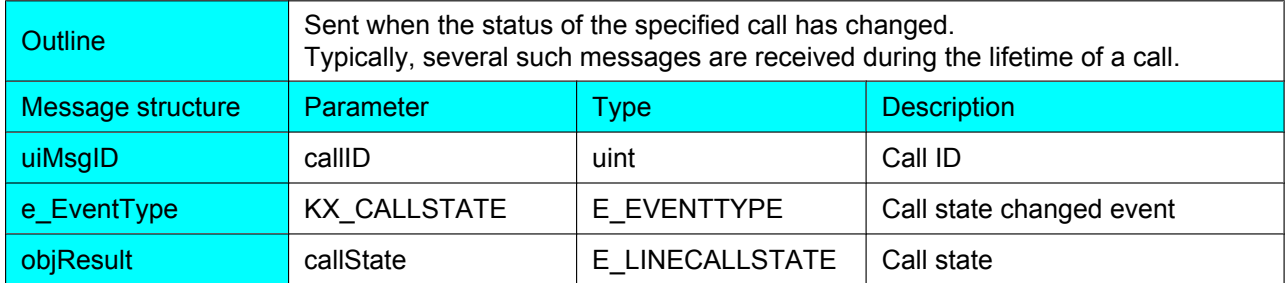

#### **Description**

When the CallState is KX\_IDLE, C# SDK library will call TAPI lineDeallocateCall to release internal resources related to the call.

### **Panasonic 3rd Party TSP Note**

The KX\_CALLSTATE message sent to notify applications that monitor calls on a line about the existence and state of outbound calls established by other applications or manually by the user (for example, on an attached phone device). The call state of such calls reflects the actual state of the call, which is not offering. When the KX\_CALLSTATE is offering means the call is offered to the station and signaling the arrival of a new call. The offering state is not the same as causing a phone or computer to ring. By examining the call state, the application can determine whether the call is an inbound call that needs to be answered or not.

### <span id="page-35-0"></span>**6.3 KX\_CALLINFO**

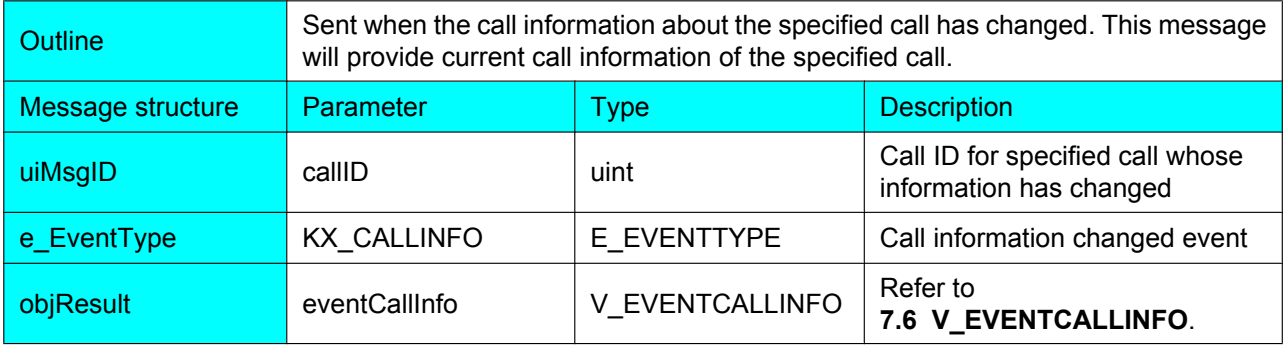

#### **Description**

A KX\_CALLINFO message with a KX\_NUMOWNERINCR, KX\_NUMOWNERDECR, and/or KX NUMMONITORS indication is sent to applications that already monitor the call. This can be the result of another application changing ownership or monitorship to a call with LineOpen, LineClose, Shutdown and some other TAPI APIs.

These KX\_CALLINFO messages are not sent when a notification of a new call is provided in a KX\_CALLSTATE message, because the call information already reflects the correct number of owners and monitors at the time the KX\_CALLSTATE messages are sent. KX\_CALLINFO messages are also suppressed in the case where a call is offered by TAPI to monitors through the KX\_UNKNOWN mechanism.

No KX\_CALLINFO messages are sent for a call after the call has entered the idle state. Specifically, changes in the number of owners and monitors are not reported as applications deallocate their handles for the idle call.

## <span id="page-36-0"></span>**6.4 KX\_DEVSTATE**

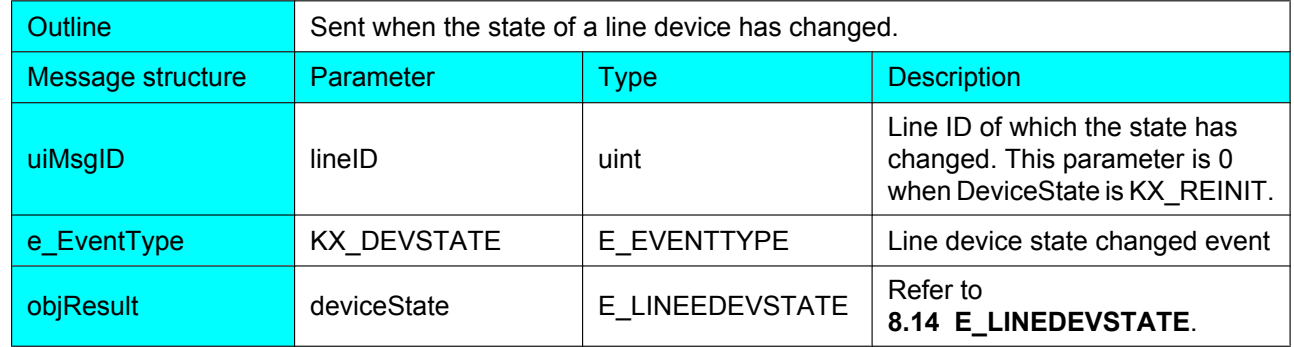

### **Description**

If any connection error between PBX and TSP has occurred and TSP failed to recover the connection, KX\_DEVSTATE - KX\_REINIT is sent to the application. The lineID is 0 for this state change as it applies to any of the lines in the system. In this case, Windows Telephony Service should be restarted to recover the connection. This normally requires Windows reboot.

### <span id="page-37-0"></span>**6.5 KX\_REINIT**

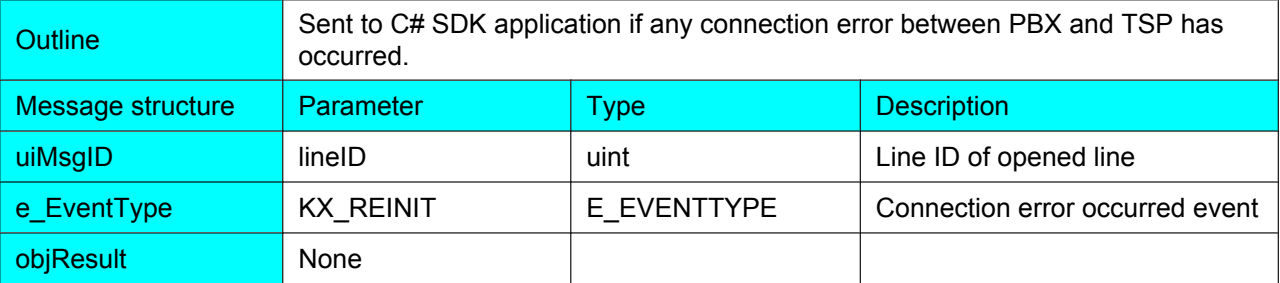

### **Description**

This message is sent if any connection error between PBX and TSP has occurred. In such case KX\_DEVSTATE - KX\_OUTSERVICE message is sent as well as this message. After this message, TSP tries to recover the connection several times.

- If it succeeds, KX\_RETRIEVE message and KX\_DEVSTATE KX\_INSERVICE are sent to the application.
- If it fails as a result of retry, KX\_DEVSTATE KX\_REINIT message is sent to C# SDK application. In this case Windows Telephony Service should be restarted to recover the connection. This normally requires Windows reboot.

### **Panasonic 3rd Party TSP Note**

This message is sent for all line devices serviced by Panasonic 3rd Party TSP.

This message is generated only when "Send KX\_REINIT and KX\_RETRIEVE" check box in configuration GUI is checked and TSP works in Standard Mode.

### <span id="page-38-0"></span>**6.6 KX\_RETRIEVE**

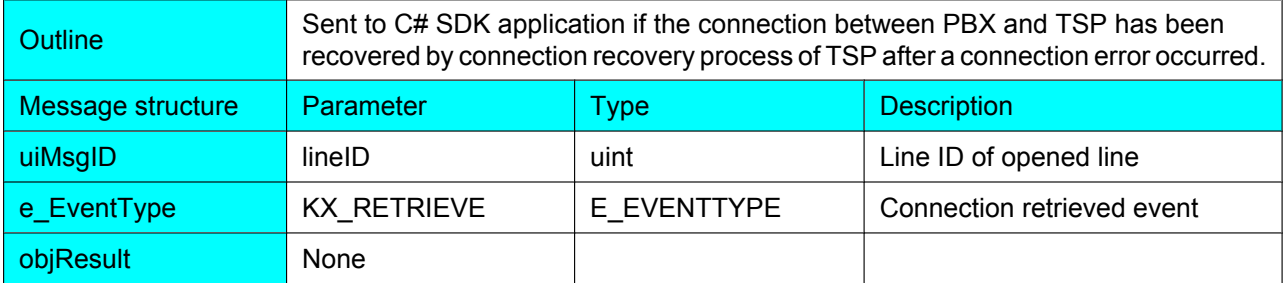

#### **Description**

This message is sent to C# SDK application if the connection between PBX and TSP has been recovered by connection recovery process of TSP after a connection error occurred. In such cases a KX\_DEVSTATE − KX\_INSERVICE message is sent as well as this message.

#### **Panasonic 3rd Party TSP Note**

This message is sent for all line devices serviced by Panasonic 3rd Party TSP.

This message is generated only when "Send KX\_REINIT and KX\_RETRIEVE" check box in configuration GUI is checked and TSP works in Standard Mode.

### <span id="page-39-0"></span>**6.7 KX\_SMDR\_CREATE**

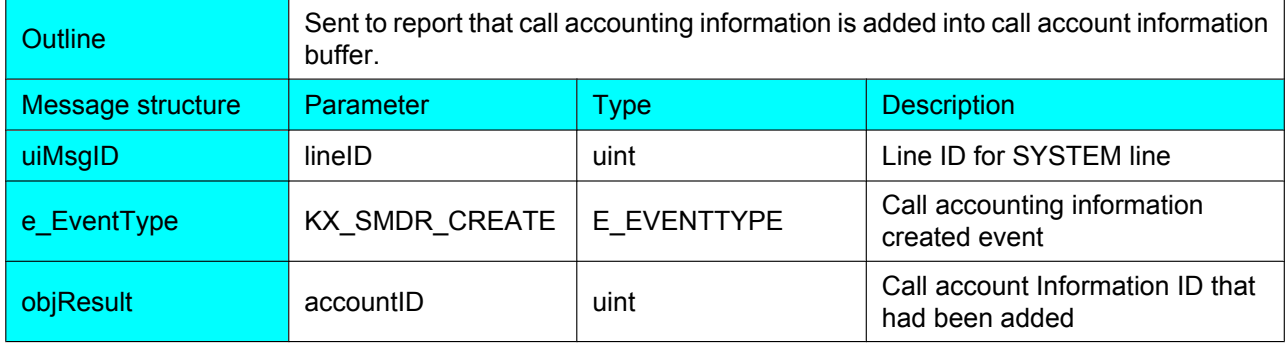

### **Description**

Before this message is generated call account information record is changed into a call account info buffer, therefore after this message is generated it is possible to obtain a call account information structure for call account information ID specified as AccountID parameter of the message by using GetSMDR.

### <span id="page-40-0"></span>**6.8 KX\_SMDR\_DELETE**

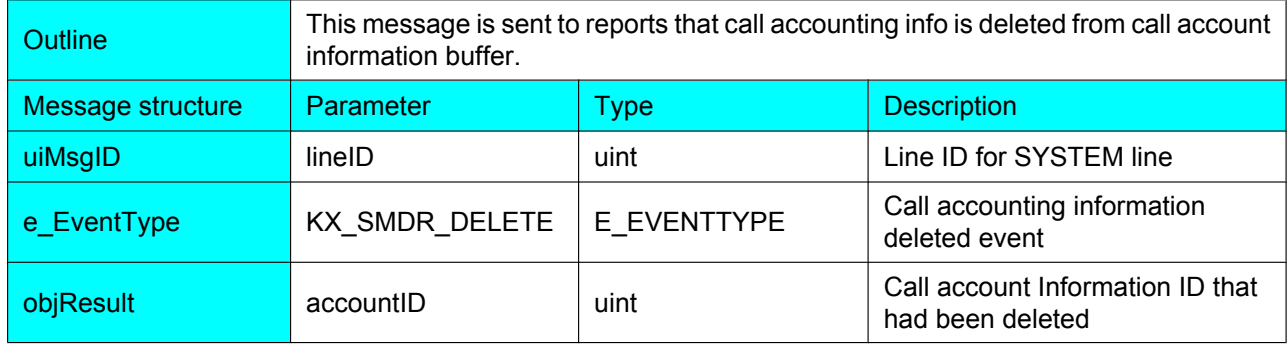

### **Description**

Before this message is generated call account information record is deleted from call account information buffer, therefore after this message is generated it is not possible to obtain a call account information structure for call account information ID specified as AccountID parameter of the message by using GetSMDR.

### <span id="page-41-0"></span>**6.9 KX\_RECONFIG**

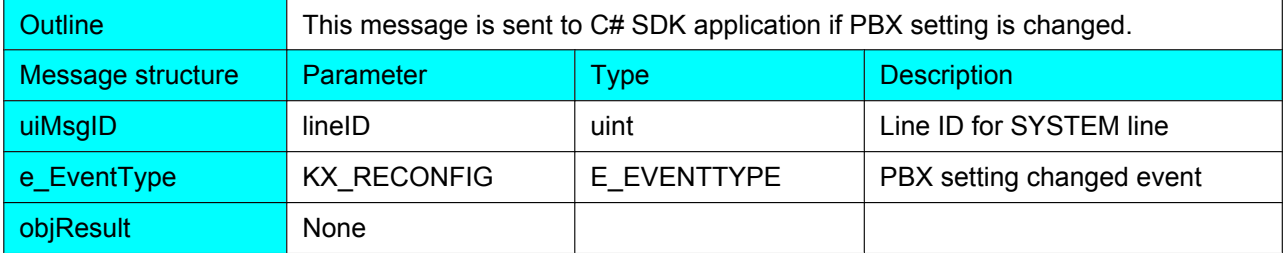

#### **Remarks**

This message is supported only in Standard Mode.

This message may be sent if PC Maintenance Console is exited with some system data change.

### <span id="page-42-0"></span>**6.10 KX\_INIT\_ERROR**

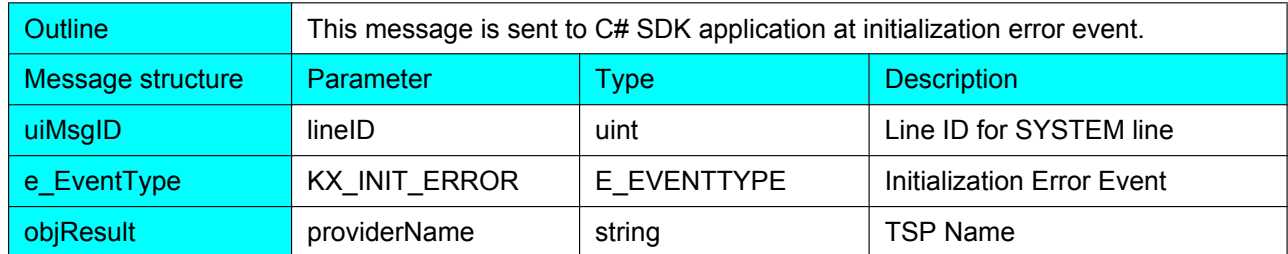

#### **Remarks**

This message is sent when any SYSTEM line failure is found during initialization. The TSP name of the SYSTEM line is provided in this message.

### <span id="page-43-0"></span>**6.11 KX\_LICENSE\_ERROR**

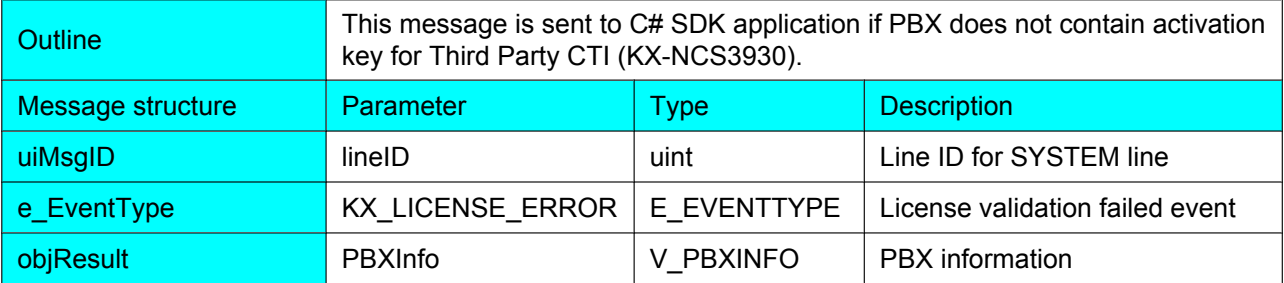

#### **Remarks**

This message sent when activation key validation failed for the specific PBX. PBX information for the PBX which failed is sent along with this message.

## <span id="page-44-0"></span>**7 C# SDK Data Structures**

### <span id="page-44-1"></span>**7.1 V\_LINEINFO**

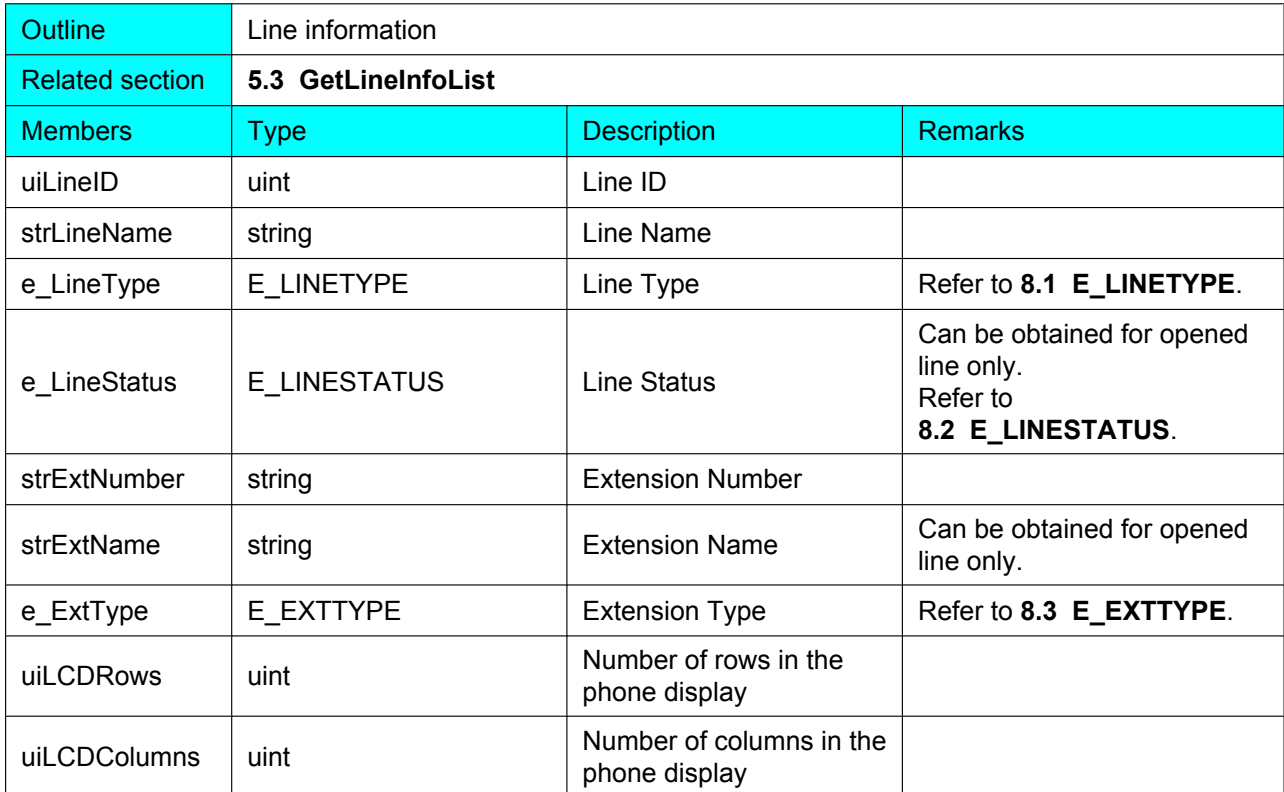

#### **Remarks**

Member strExtName is available for following line type only.

- KX\_EXT
- KX\_CO
- KX\_SVM
- KX\_SENSOR
- **KX\_GROUP**

For line type other than mentioned above, strExtName in V\_LINEINFO is empty.

Line status of a line is obtainable for opened line only. For un-opened line, e\_LineStatus is KX\_UNKNOWN. Line status for portable station is always KX\_INS, once extension number is assigned.

Extension type is obtainable when e LineStatus is KX INS. Extension type for Cell station is always KX UNKNOWN regardless of INS/OUS status.

## <span id="page-45-0"></span>**7.2 V\_PBXINFO**

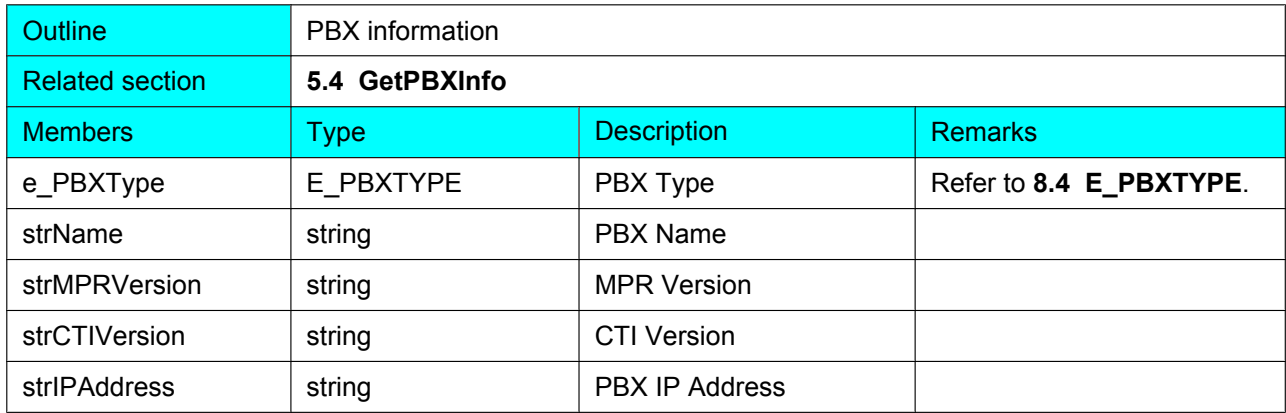

## <span id="page-46-0"></span>**7.3 V\_CALLACCOUNTINFO**

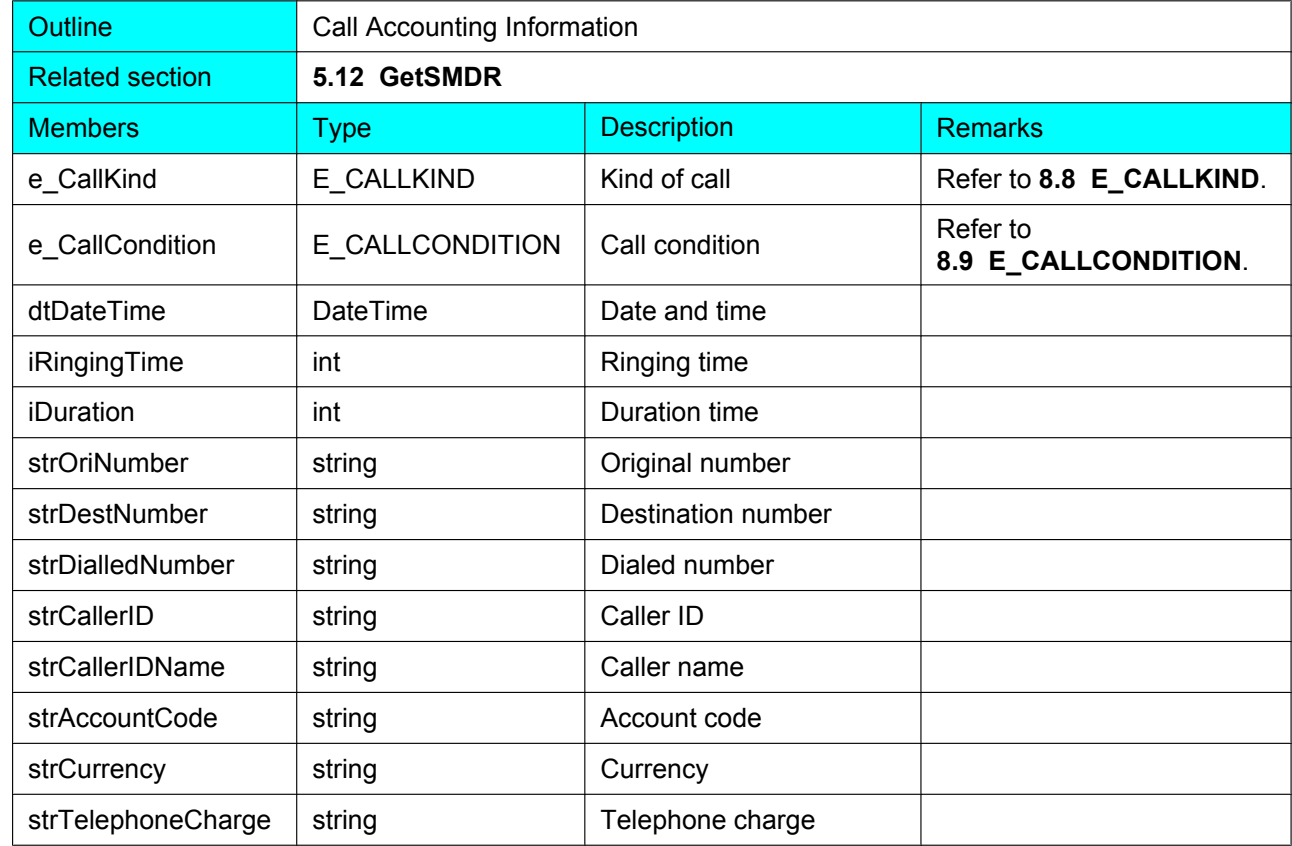

## <span id="page-47-0"></span>**7.4 V\_CALLINFO**

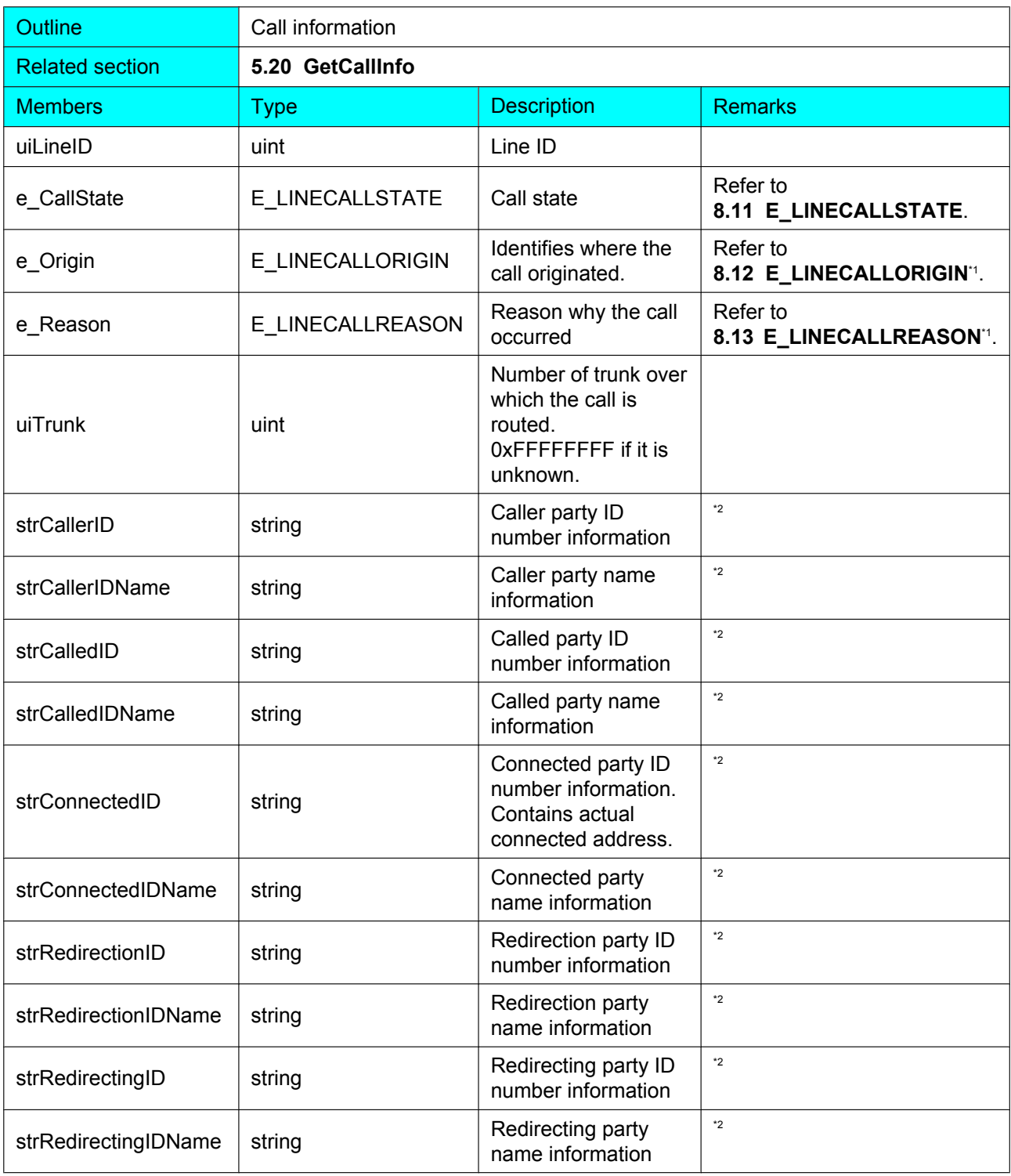

<span id="page-47-1"></span>\*1 KX\_UNKNOWN if specified call exists before LineOpen and PBX connection recovery process.

<span id="page-47-2"></span>Empty if specified call exists before LineOpen and PBX connection recovery process.

## <span id="page-48-0"></span>**7.5 V\_EVENTMESSAGEINFO**

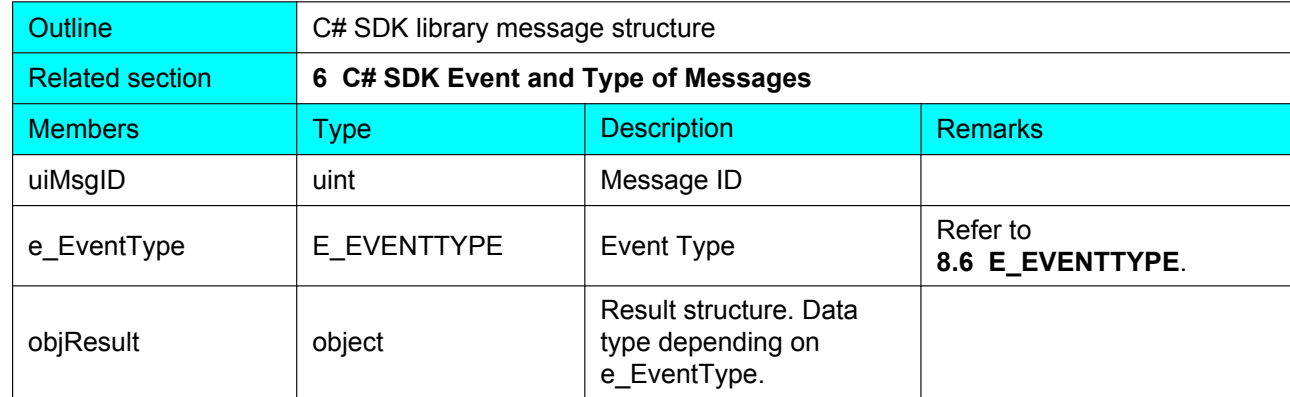

## <span id="page-49-0"></span>**7.6 V\_EVENTCALLINFO**

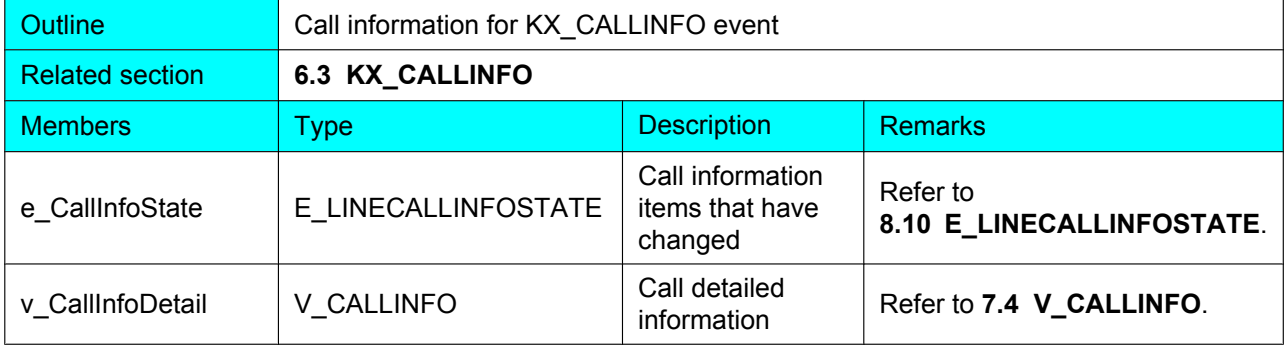

## <span id="page-50-0"></span>**8 C# SDK Enumerations**

### <span id="page-50-1"></span>**8.1 E\_LINETYPE**

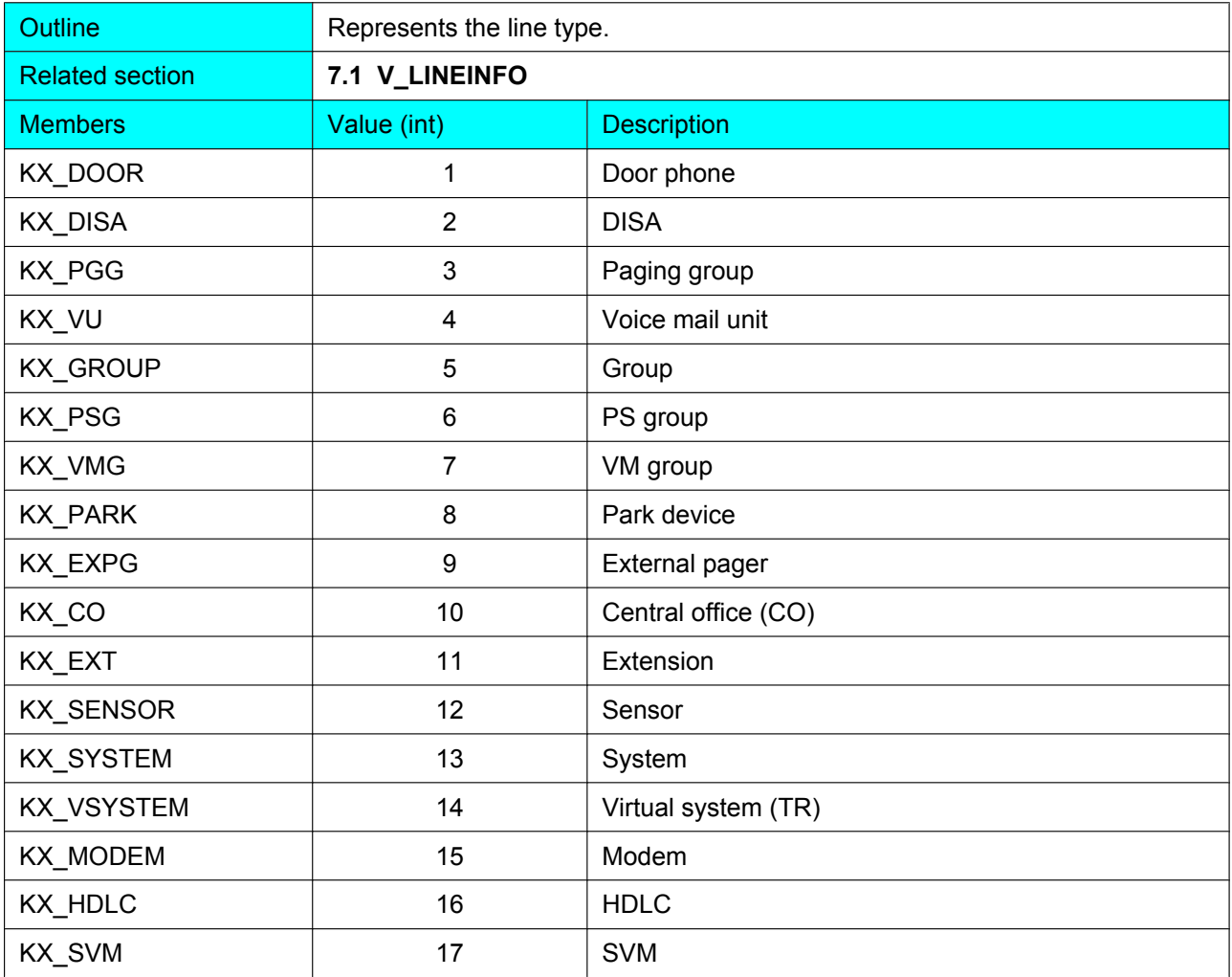

## <span id="page-51-0"></span>**8.2 E\_LINESTATUS**

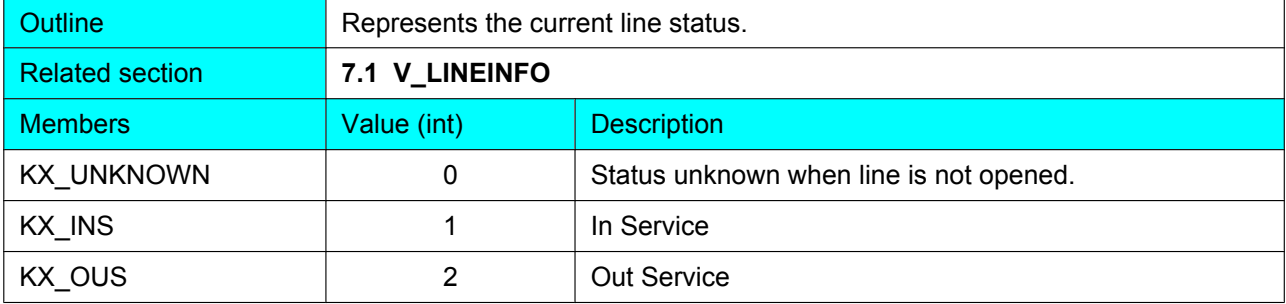

## <span id="page-52-0"></span>**8.3 E\_EXTTYPE**

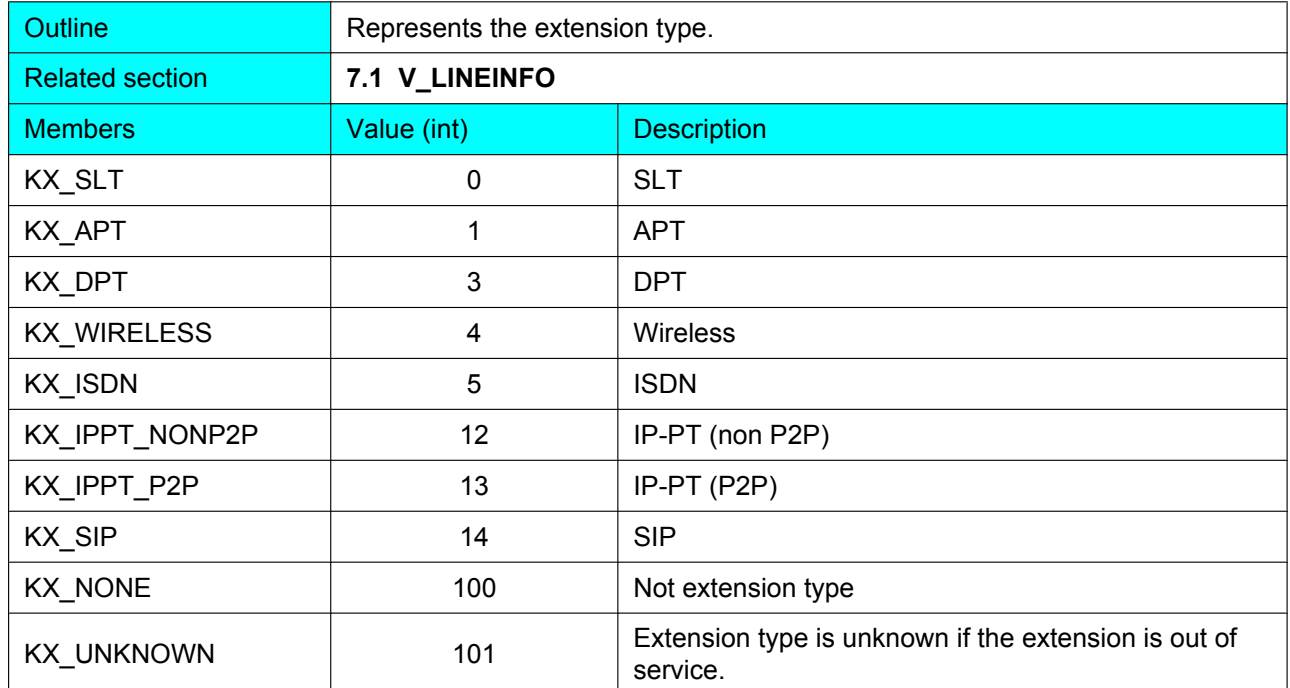

### **Remarks**

Extension type for Cell station is always KX\_UNKNOWN regardless of INS/OUS status.

## <span id="page-53-0"></span>**8.4 E\_PBXTYPE**

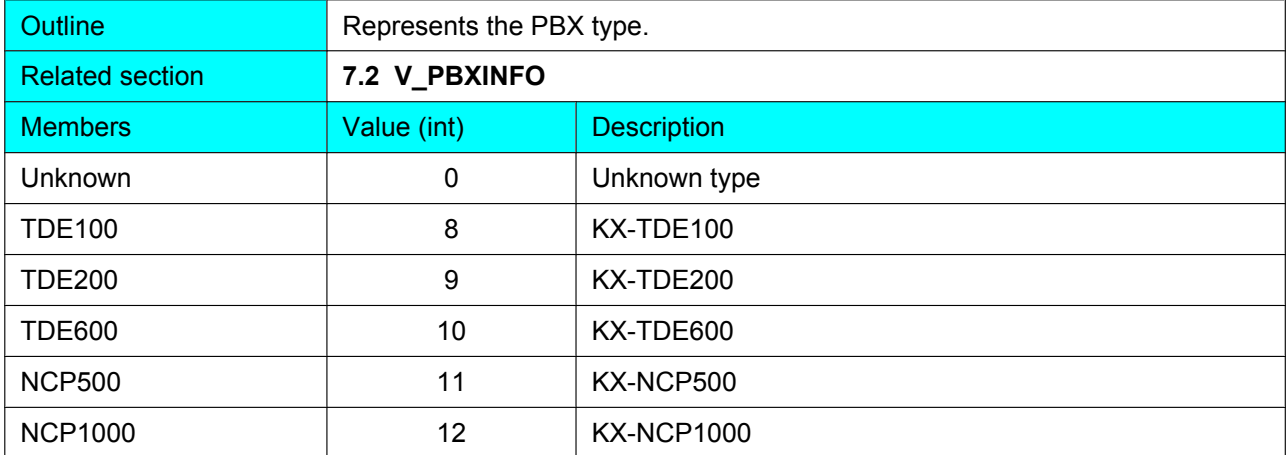

## <span id="page-54-0"></span>**8.5 E\_RINGMODE**

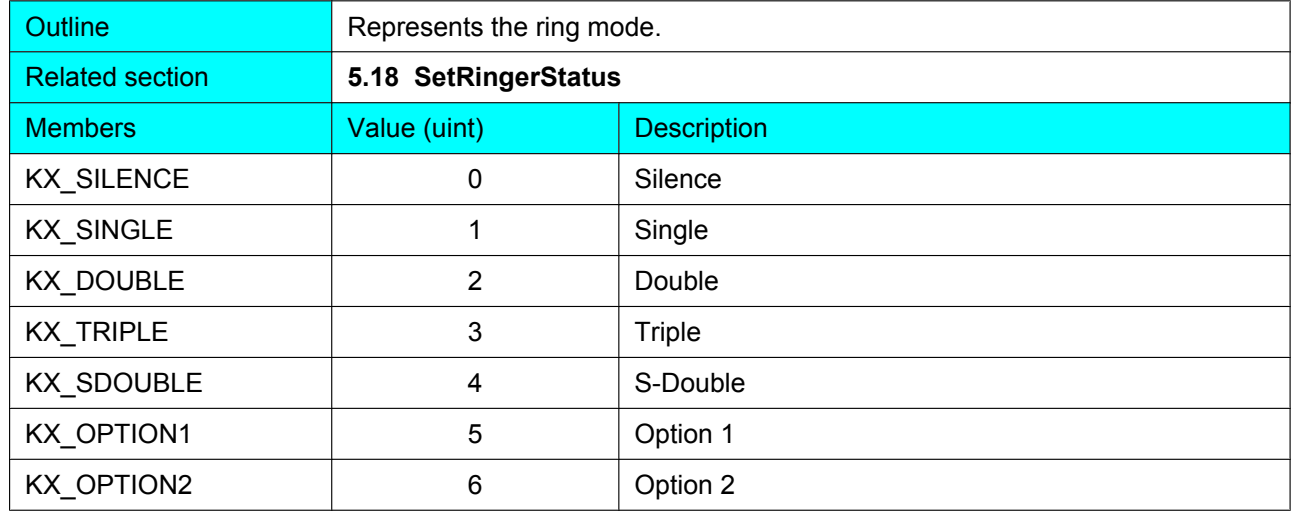

## <span id="page-55-0"></span>**8.6 E\_EVENTTYPE**

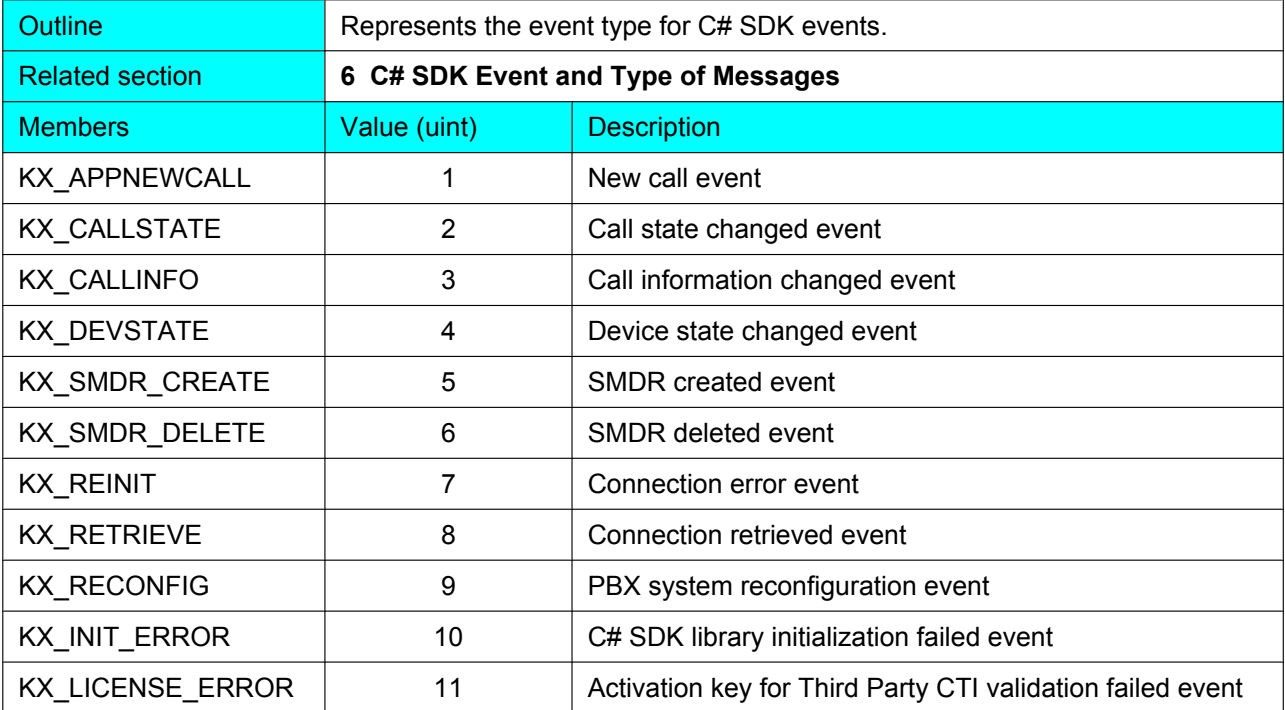

## <span id="page-56-0"></span>**8.7 E\_KXERROR**

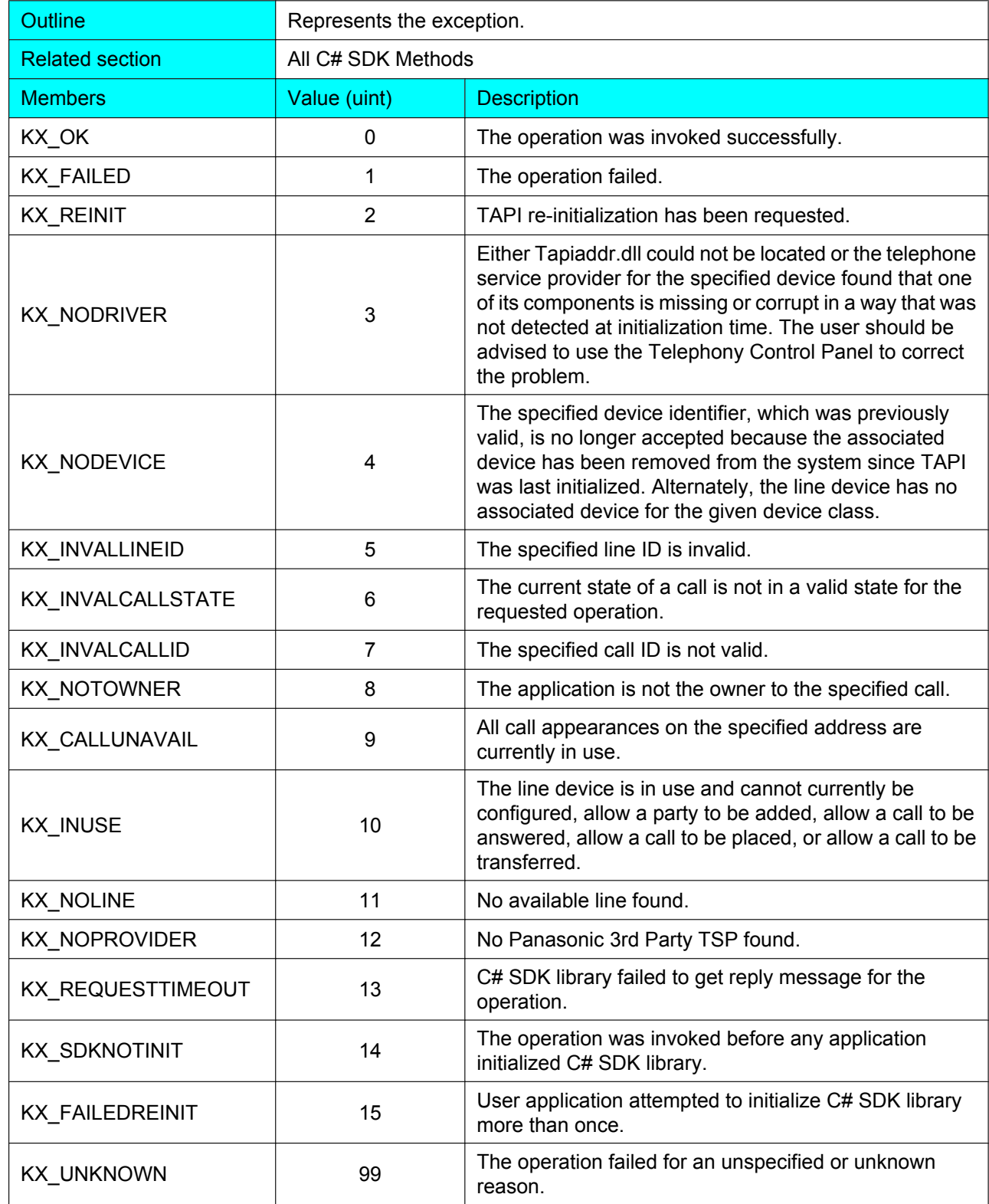

## <span id="page-57-0"></span>**8.8 E\_CALLKIND**

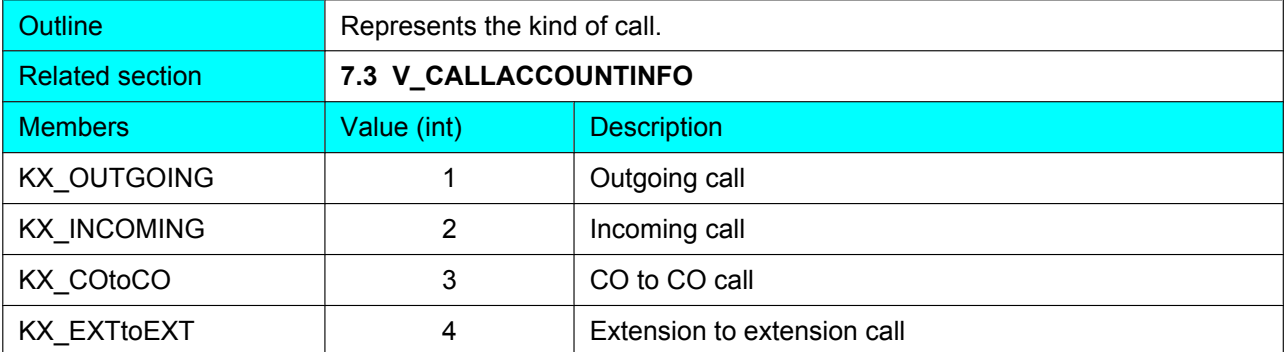

# <span id="page-58-0"></span>**8.9 E\_CALLCONDITION**

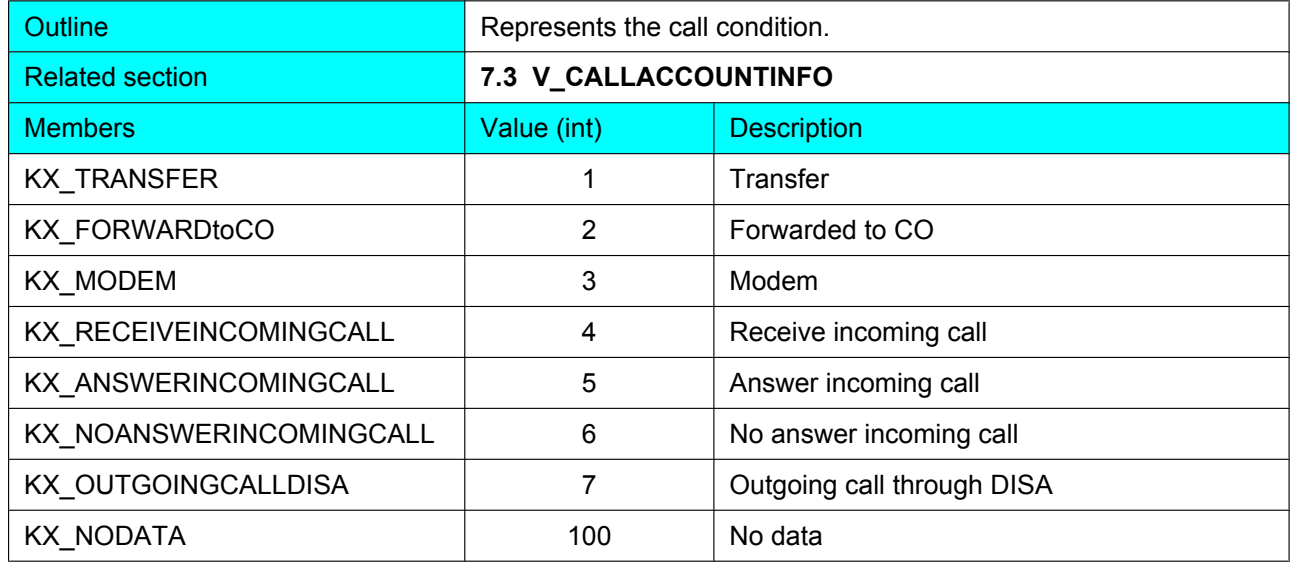

## <span id="page-59-0"></span>**8.10 E\_LINECALLINFOSTATE**

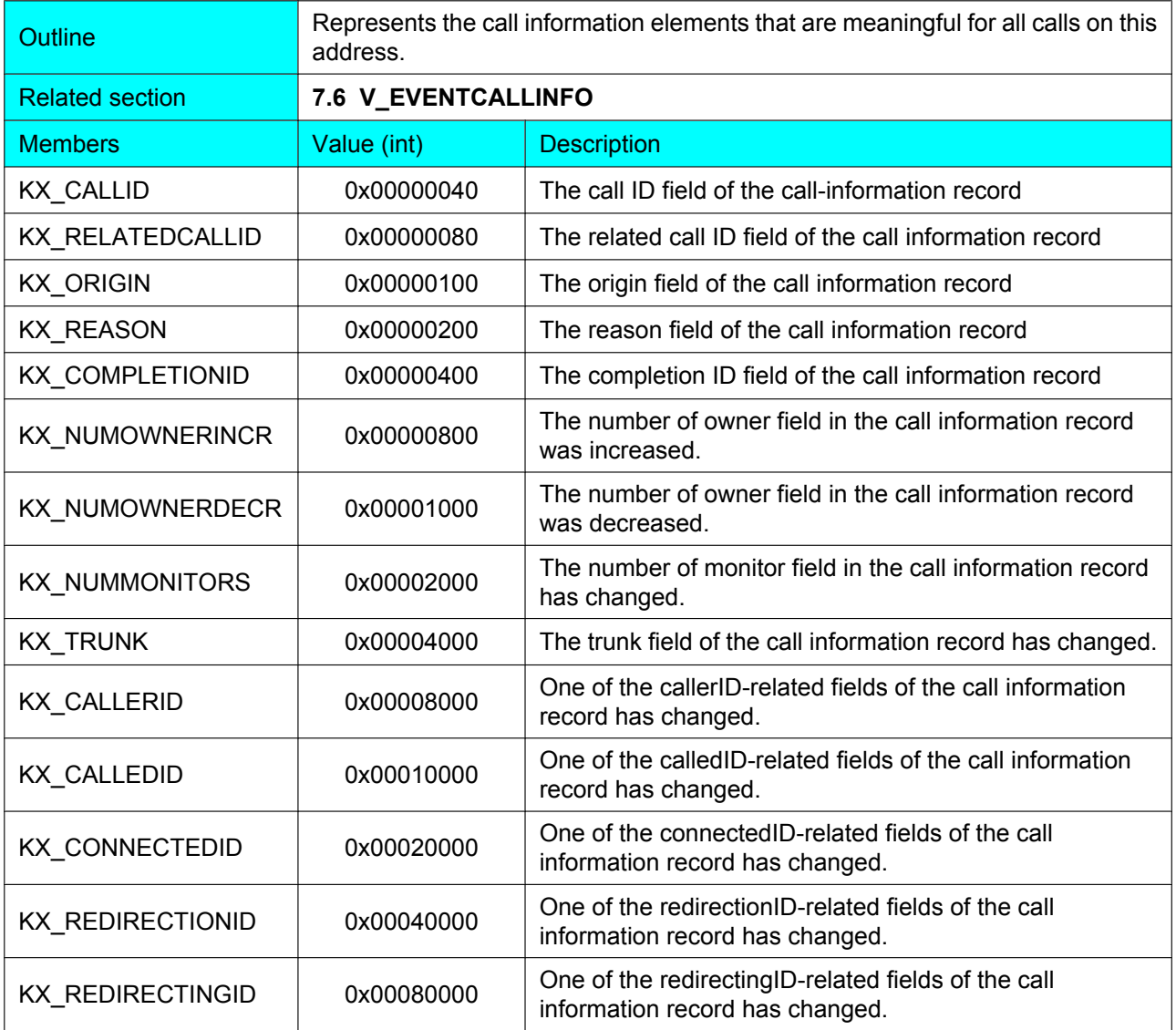

## <span id="page-60-0"></span>**8.11 E\_LINECALLSTATE**

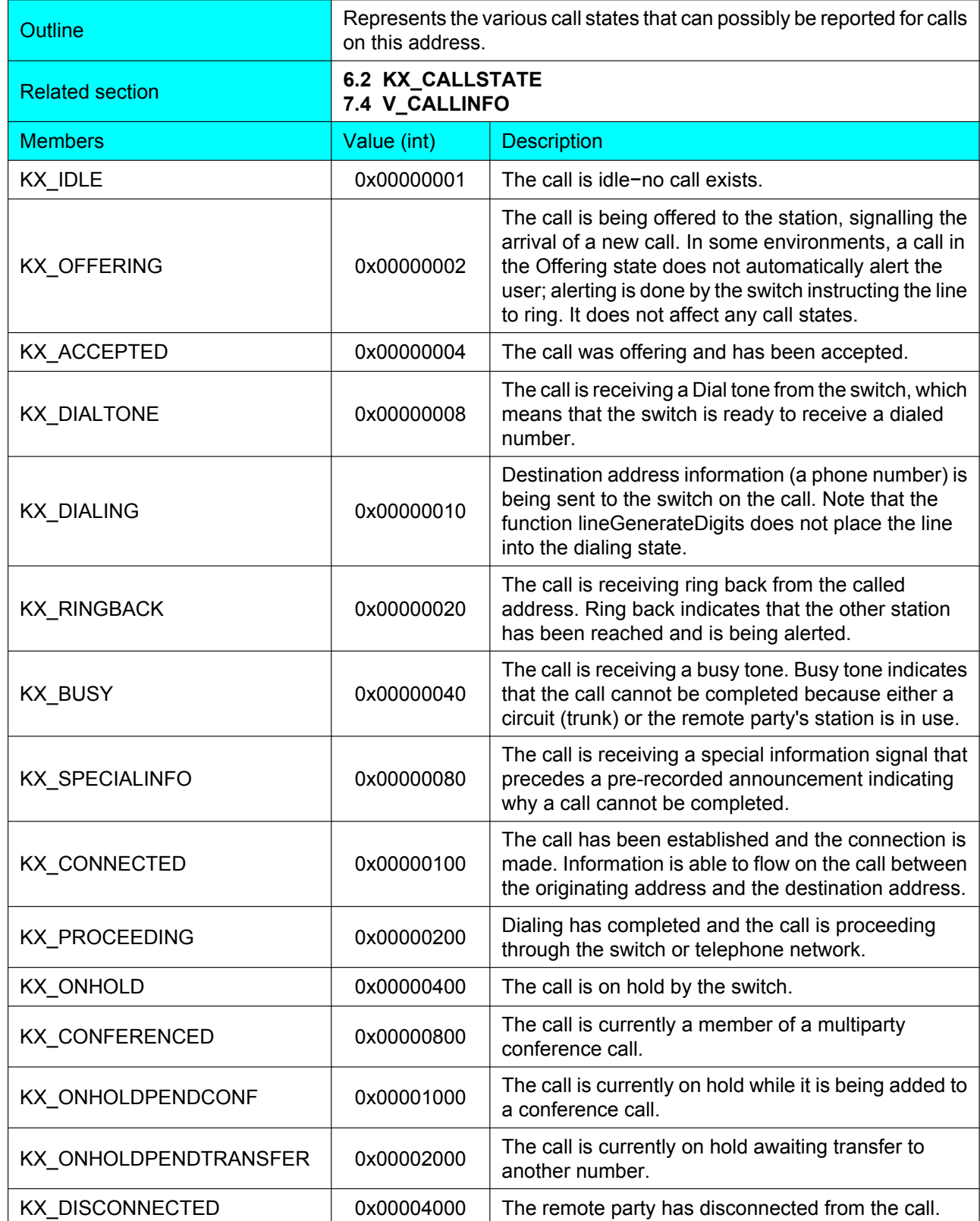

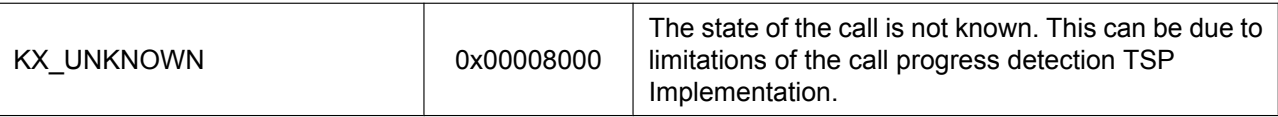

## <span id="page-62-0"></span>**8.12 E\_LINECALLORIGIN**

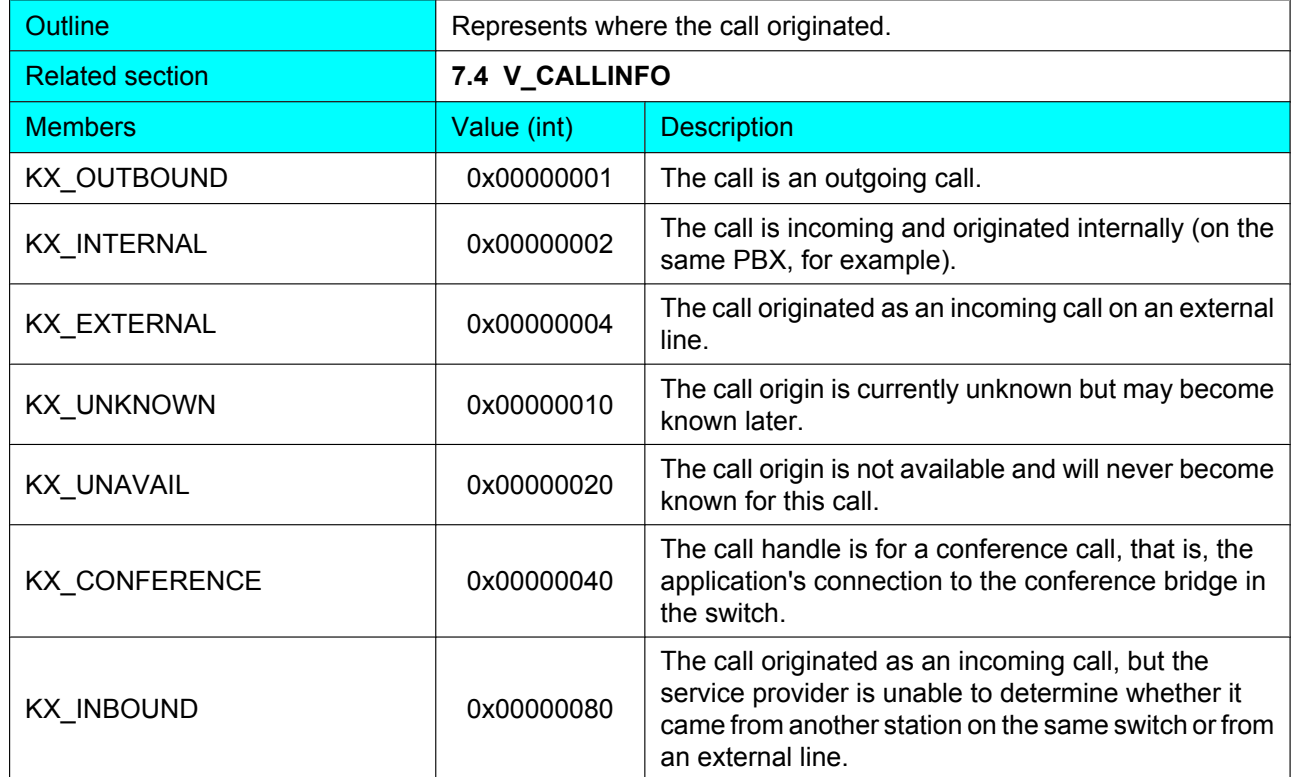

## <span id="page-63-0"></span>**8.13 E\_LINECALLREASON**

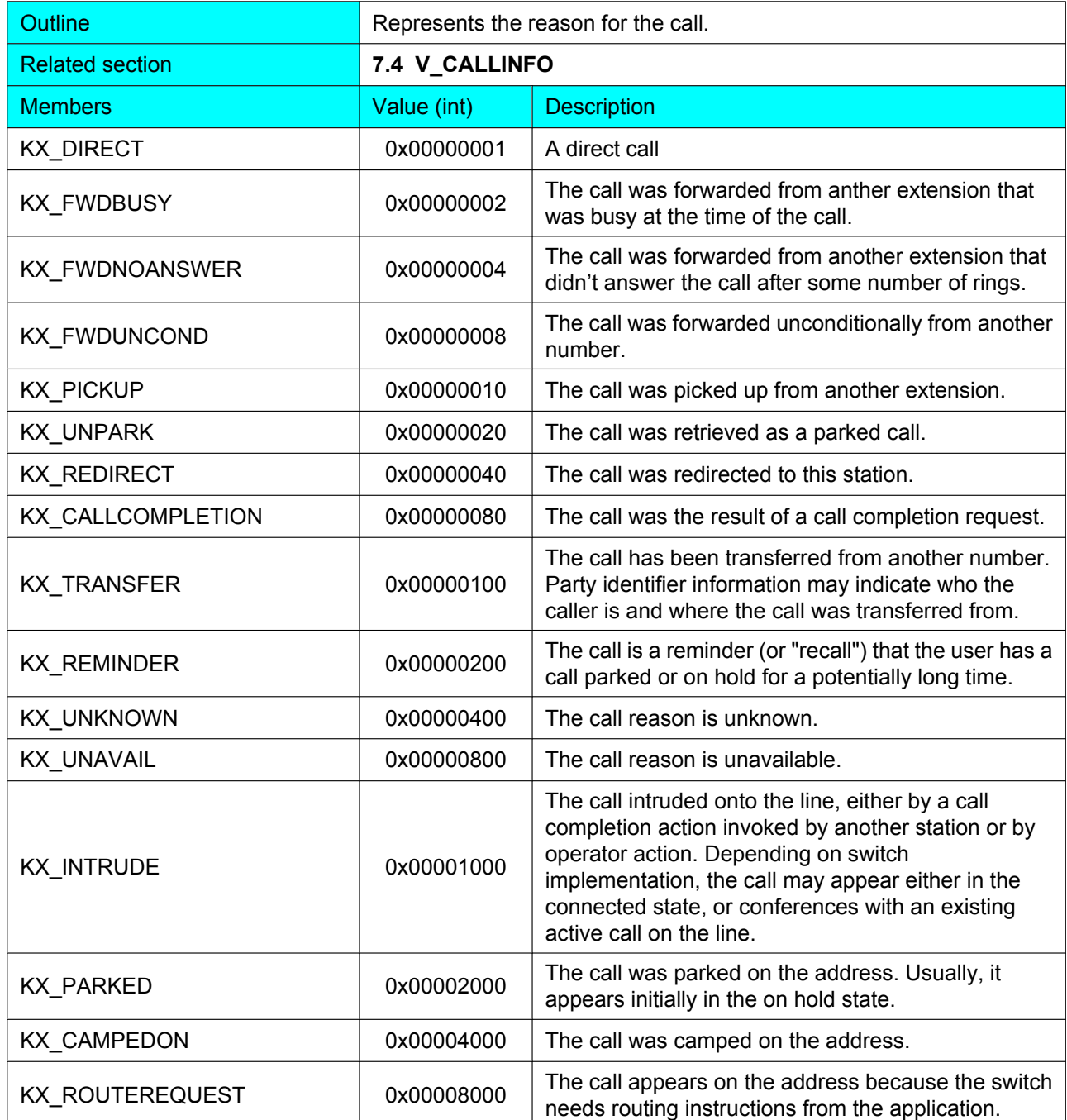

# <span id="page-64-0"></span>**8.14 E\_LINEDEVSTATE**

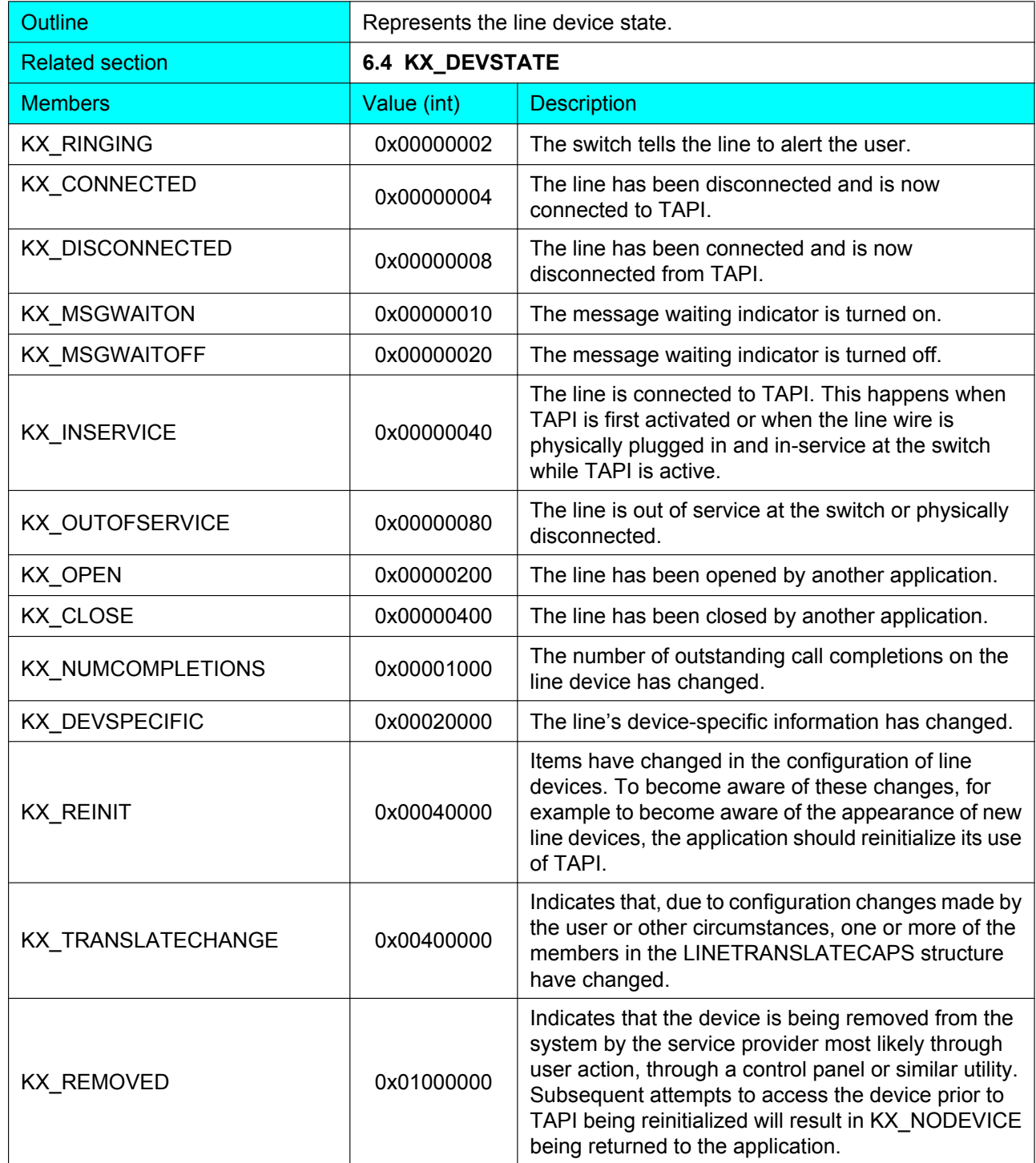

# <span id="page-65-0"></span>**9 Appendix A: Function-Device Support Chart**

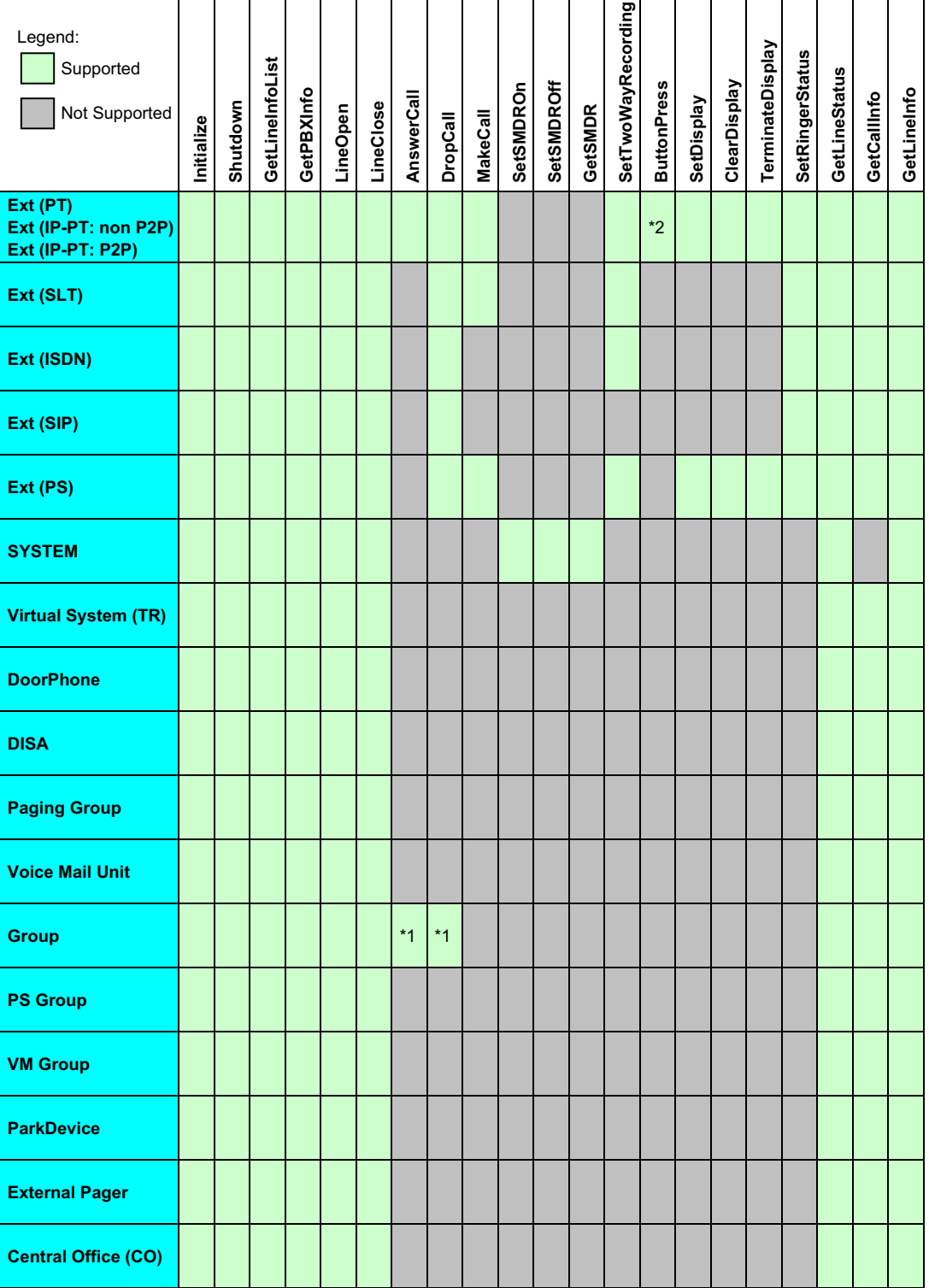

Condition

\*1 ACD mode only

\*2 DPT only

**Notes**

#### **Copyright:**

This material is copyrighted by Panasonic System Networks Co., Ltd., and may be reproduced for internal use only. All other reproduction, in whole or in part, is prohibited without the written consent of Panasonic System Networks Co., Ltd.

© Panasonic System Networks Co., Ltd. 2010